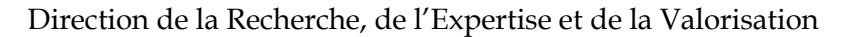

**Direction Déléguée au Développement Durable, à la Conservation de la Nature et à l'Expertise**

# **Service du Patrimoine Naturel**

MUSÉUM

Sarah Figuet, Pierre Gautreau, Laurent Poncet

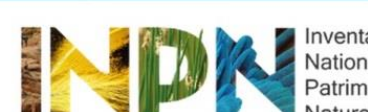

**CONNEXION** 

MUSÉUM

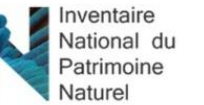

Cette enquête d'une durée moyenne de 5 minutes est réalisée dans le cadre d'un suivi des attentes et usages des utilisateurs de l'INPN, plate-forme sur la connaissance de la biodiversité en France. Mis en place par le Service du Patrimoine Naturel (MNHN), ce questionnaire a pour objectif d'orienter les développements futurs de l'INPN.

Vos réponses nous permettront entre autres d'améliorer la qualité des services que nous vous proposons.

Commencer le questionnaire de satisfaction de l'INPN.

**Étude sur les usages et les besoins des internautes de l'Inventaire National du Patrimoine Naturel (INPN)**

Rapport SPN 2015 - Mai 2015

# **Le Service du Patrimoine Naturel (SPN)**

# **Inventorier - Gérer - Analyser - Diffuser**

Au sein de la direction de la recherche, de l'expertise et de la valorisation (DIREV), le Service du Patrimoine Naturel développe la mission d'expertise confiée au Muséum national d'Histoire naturel pour la connaissance et la conservation de la nature. Il a vocation à couvrir l'ensemble de la thématique biodiversité (faune/flore/habitat) et géodiversité au niveau français (terrestre, marine, métropolitaine et ultra-marine). Il est chargé de la mutualisation et de l'optimisation de la collecte, de la synthèse et la diffusion d'informations sur le patrimoine naturel.

Placé à l'interface entre la recherche scientifique et les décideurs, il travaille de façon partenariale avec l'ensemble des acteurs de la biodiversité afin de pouvoir répondre à sa mission de coordination scientifique de l'Inventaire national du Patrimoine naturel (code de l'environnement : L411-5).

**Un objectif** : contribuer à la conservation de la Nature en mettant les meilleures connaissances à disposition et en développant l'expertise.

En savoir plus :<http://www.mnhn.fr/spn/>

Directeur : Jean-Philippe SIBLET

Adjoint au directeur en charge des programmes de connaissance : Laurent PONCET Adjoint au directeur en charge des programmes de conservation : Julien TOUROULT

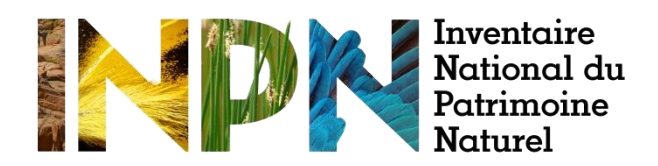

Porté par le SPN, cet inventaire est l'aboutissement d'une démarche qui associe scientifiques, collectivités territoriales, naturalistes et associations de protection de la nature en vue d'établir une synthèse sur le patrimoine naturel en France. Les données fournies par les partenaires sont organisées, gérées, validées et diffusées par le MNHN. Ce système est un dispositif clé du SINP et de l'Observatoire National de la Biodiversité.

Afin de gérer cette importante source d'informations, le Muséum a construit une base de données permettant d'unifier les données à l'aide de référentiels taxonomiques, géographiques et administratifs. Il est ainsi possible d'accéder à des listes d'espèces par commune, par espace protégé ou par maille de 10x10 km. Grâce à ces systèmes de référence, il est possible de produire des synthèses quelle que soit la source d'information.

Ce système d'information permet de mutualiser au niveau national ce qui était jusqu'à présent éparpillé à la fois en métropole comme en outre-mer et aussi bien pour la partie terrestre que pour la partie marine. C'est une contribution majeure pour la connaissance, l'expertise et l'élaboration de stratégies de conservation efficaces du patrimoine naturel.

En savoir plus : [http://inpn.mnhn.fr](http://inpn.mnhn.fr/accueil/index)

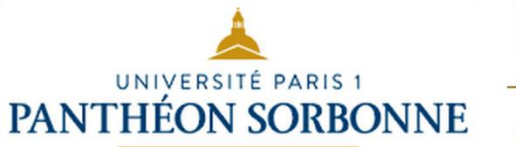

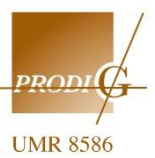

L'UMR PRODIG contribue par les travaux de ses équipes à la connaissance des interactions entre développement et environnement, thème fédérateur de l'unité. Dans un contexte en évolution constante, caractérisé par une mondialisation continue, il s'agit de revisiter et de critiquer les effets du développement économique néolibéral sur les sociétés et les territoires, fondé sur l'exploitation des ressources naturelles et humaines.

Cette question majeure est abordée par l'étude des dynamiques spatiales et territoriales sur des terrains variés, au Sud comme au Nord, en croisant les échelles et dans une perspective comparative. La diversité des situations géographiques souligne l'indissociabilité du local et du global, redéfinissant ainsi le rapport de l'homme à l'espace, aux sociétés et aux pouvoirs. Les sujets explorés par l'unité s'articulent autour de quatre thèmes : les mutations territoriales en lien avec les processus productifs, dans les espaces ruraux, périphériques, métropolitains ; la gestion des territoires face aux risques environnementaux et aux vulnérabilités sociales ; les rapports de pouvoir et les conflits entre acteurs pour l'accès aux ressources ; les méthodes d'observation et de modélisation des changements spatiaux et territoriaux.

En savoir plus : <http://www.prodig.cnrs.fr/>

**Rédaction :**  Sarah Figuet

# **Relecture :**

Laurent Poncet, Directeur adjoint du SPN et coordinateur de l'INPN Pierre Gautreau, Maître de Conférences en Géographie

**Référence du rapport conseillée :** FIGUET S., GAUTREAU P., PONCET L., 2015. Étude sur les usages et les besoins des internautes de l'Inventaire National du Patrimoine Naturel (INPN). Service du patrimoine naturel, Muséum national d'histoire naturelle, Paris, 29 p.

**1 ère de couverture :** P. Gourdain et O. Delzons **4 ème de couverture :** P. Gourdain

#### **1. Introduction**

« *La meilleure façon de traiter les questions d'environnement est d'assurer la participation de tous les citoyens concernés, en mettant les informations à la disposition de celui‐ci* » Principe 10 de l'article 2 de la convention sur la diversité biologique, Rio de Janeiro, 1992

Dans ce contexte, l'accès et la diffusion des données environnementales constituent un enjeu majeur pour l'amélioration de la connaissance sur le patrimoine naturel. A l'heure où plus de huit français sur dix utilisent internet (Ifop, 2012), les outils informatiques jouent un rôle clé pour le partage des informations sur la nature. C'est le cas du site internet de l'Inventaire National du Patrimoine Naturel (INPN) porté par le Service du Patrimoine Naturel (SPN) qui gère et diffuse gratuitement des informations de référence sur les espèces animales et végétales, continentales et marines, sur les habitats naturels, les espaces protégés et le patrimoine géologique, en métropole et en outre-mer.

Vaste programme d'inventaire devenu plate-forme nationale du Système d'Information sur la Nature et les Paysages (SINP) en 2013, l'INPN constitue la référence nationale de l'information relative à la biodiversité. Fruit d'un travail continu qui associe l'état, les scientifiques, les naturalistes et les associations de protection de la nature en vue d'établir une synthèse sur le patrimoine naturel en France, ce système d'information permet de mutualiser, au niveau national, des données qui étaient jusqu'à présent dispersées. Afin de gérer cette importante source d'informations, le SPN a construit un système d'information cohérent permettant d'unifier les données à l'aide de référentiels taxonomiques, écosystémiques et géographiques. L'INPN rend ainsi exploitables ces données pour l'expertise et l'élaboration des stratégies de conservation du patrimoine naturel.

Le SPN développe en grande partie la mission d'expertise confiée au Muséum National d'Histoire Naturelle (MNHN) pour la connaissance et la conservation de la nature notamment dans le cadre d'une subvention du Ministère en charge de l'Écologie (Ministère de l'Écologie, du développement durable et de l'Énergie - MEDDE) et de conventions avec de multiples partenaires. Il couvre l'ensemble de la thématique biodiversité (faune/flore/habitat) et géodiversité françaises (terrestre ou marine, métropolitaine ou ultramarine). Il est chargé de la mutualisation et de l'optimisation de la collecte, de la synthèse et de la diffusion d'informations sur le patrimoine naturel. Placé à l'interface entre la recherche scientifique et les décideurs, il travaille de façon partenariale avec l'ensemble des acteurs de la biodiversité afin de pouvoir répondre à la mise en œuvre de l'INPN, mission confiée au MNHN par le code de l'environnement (L411-5) en tant que Centre national de référence sur la biodiversité.

## **2. Objectifs et contexte**

Au vu du nombre important de consultations des référentiels nationaux et des bases de données en accès libre sur l'INPN (plus de 110 000 connexions par mois) et du manque d'information sur l'utilisation qui est faite de ces données, le SPN a réalisé, dans le cadre d'un stage, une étude pour identifier le profil des internautes, leurs usages sur l'INPN et leurs attentes (Boccarossa, 2013). Cette étude qui s'inscrivait dans le cadre du projet de recherche Baguala « Usages des BAses de données Géoenvironnementales d'Utilisation et d'Accès Libre en Amérique du sud et France » a également cherché à analyser les conséquences de la diffusion de données en accès libre sur Internet sur la gestion de l'environnement comme la modification des formes d'actions des différents acteurs de l'environnement. Pour cela, trois sources de données distinctes ont été analysées afin d'étudier un échantillon d'acteurs suffisamment large et représentatif ; une comparaison entre les utilisations dans des cadres professionnels et privés a également été réalisée. Les objectifs principaux de cette étude ont été d'identifier la part des différents publics dans les utilisateurs de l'INPN, l'utilisation des données de l'INPN, le nombre de contributions ou de demandes réalisées par les internautes et leur satisfaction. Les résultats ont permis et permettront d'orienter les développements futurs de l'INPN et, à terme, d'assurer un suivi de satisfaction des internautes grâce à la reproductibilité de cette enquête.

# **3. Matériel et méthodes**

# *a. Identification des informations recherchées/attendues*

Dans un premier temps, les informations attendues à l'issue de cette enquête ont été identifiées. Trois grands types d'informations ont donc été recherchés : le profil des internautes de l'INPN, l'usage qu'ils font des données et leurs attentes.

Pour identifier le profil des internautes, ce sont principalement l'origine géographique, le statut de l'internaute (particulier/professionnel), l'institution dans laquelle il travaille et la manière dont il a connu l'INPN qui ont été étudiés.

L'enquête s'est également intéressée aux cadres dans lesquels les internautes utilisent l'INPN, aux jeux de données/informations recherchés par les internautes et à l'utilisation qui en est faite (production de documents, etc.). L'enquête s'est focalisée en particulier sur les trois principaux référentiels accessibles sur l'INPN : géographique, taxonomique et habitats. Le « rapport » des utilisateurs avec l'INPN a également été étudié (fréquence de consultations, échanges avec l'INPN, etc.).

Enfin, afin d'identifier les besoins et les attentes des utilisateurs de l'INPN, des informations sur leur satisfaction ont été recueillies (demandes, points positifs, difficultés sur le site, etc.).

# *b. Les sources de données*

Afin d'être le plus exhaustif possible quant aux publics touchés par cette enquête, il a été décidé d'analyser différentes sources de données. Trois sources ont ainsi été étudiées : les formulaires d'inscription pour le téléchargement du référentiel taxonomique TAXREF, les mails envoyés par les internautes à l'INPN et les réponses des internautes à un questionnaire mis en ligne pendant un mois sur la page d'accueil de l'INPN.

# **Le formulaire d'inscription TAXREF**

Lorsque les internautes souhaitent télécharger le référentiel taxonomique TAXREF sur l'INPN, il leur est demandé de remplir un formulaire en ligne. L'ensemble des informations sont stockées dans une base et ont été analysées pour cette étude.

Les questions du formulaire concernent le profil des utilisateurs téléchargeant le référentiel TAXREF et l'utilisation qu'ils font de ces données. Le public étudié est ainsi principalement professionnel. L'analyse de ces données a également permis de comparer les réponses sur l'utilisation du référentiel avec celles obtenues dans le questionnaire. Ces formulaires ont ainsi permis d'acquérir de nombreuses informations (Tableau 1).

# **Tableau 1 : Liste des informations disponibles dans les formulaires TAXREF**

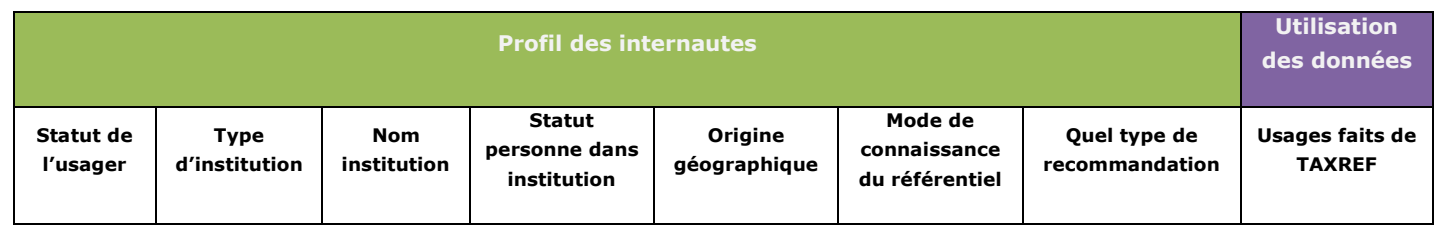

# **Les mails**

Les internautes peuvent contacter l'INPN pour poser une question, signaler un problème (bug, erreur, etc.) sur le site ou encore pour apporter une connaissance non disponible (données, photos, etc.). Pour cette enquête, l'ensemble des mails enregistrés dans la base de données de l'INPN entre le 3 janvier 2012 et le 19 décembre 2012 a été analysé.

Cette source de données permet d'étudier le profil, les usages et les besoins d'internautes qui ont pris l'initiative de contacter l'INPN et qui peuvent donc être considérés comme plus investis, actifs sur la thématique de la connaissance de la biodiversité. Ces données ont ainsi permis d'acquérir de nombreuses informations (Tableau 2).

#### **Tableau 2 : Liste des informations disponibles dans les mails**

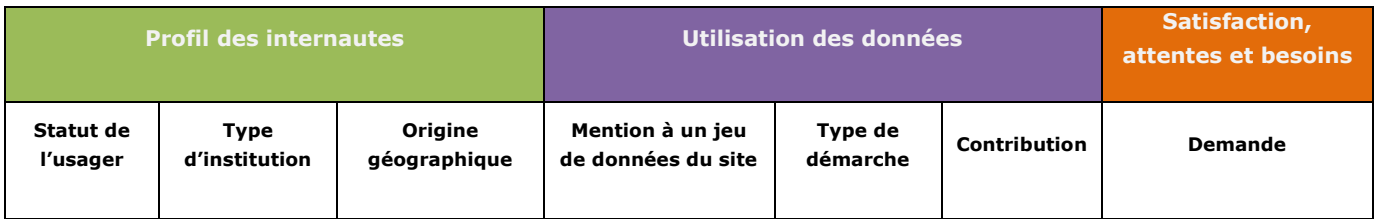

# **Le questionnaire**

Après avoir identifié les informations recherchées ainsi que celles pouvant être obtenues via les deux sources de données citées précédemment, un questionnaire a été créé et mis en ligne pendant le mois d'avril 2013. Plusieurs méthodes de communication ont été exploitées afin que l'enquête soit prise en compte par tous les types d'utilisateurs (avertis et non avertis) : envoi d'une lettre d'actualité à propos de la mise en ligne du questionnaire, ajout d'un communiqué sur Facebook, un accès au lien du questionnaire dans l'actualité de l'INPN visible depuis sa page d'accueil web ainsi qu'un rappel fondu dans la newsletter d'avril.

Affiché sur la page d'accueil de l'INPN, ce questionnaire cible l'ensemble des personnes, professionnels de la nature ou grand public, qui ont consulté le site internet de l'INPN pendant la période de l'enquête et celles s'étant connectées sur l'INPN suite à une invitation par le biais de la newsletter de l'INPN.

Le questionnaire a été structuré afin de recueillir quatre grands types d'informations (Tableau 3) :

- le profil des utilisateurs de l'INPN
- l'utilisation qui est faite des données de l'INPN
- la satisfaction des internautes
- les échanges entre les internautes et l'INPN

#### **Tableau 3 : Liste des informations disponibles dans les questionnaires**

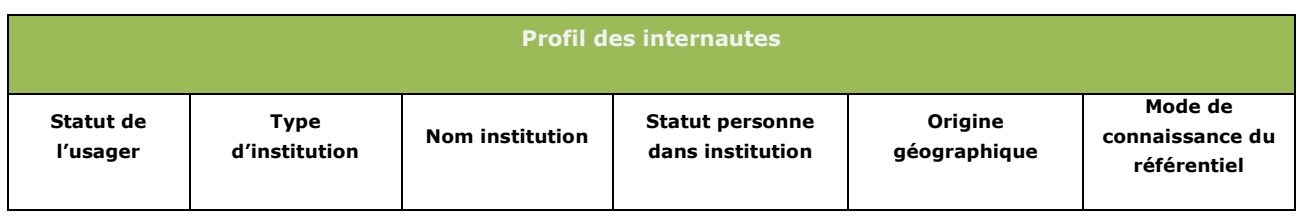

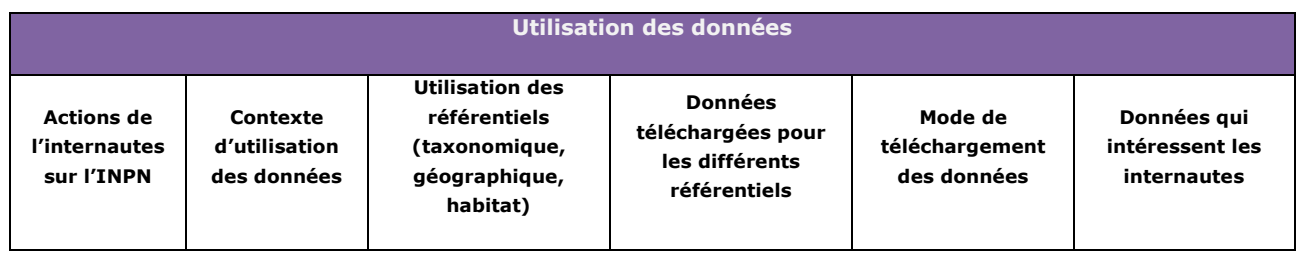

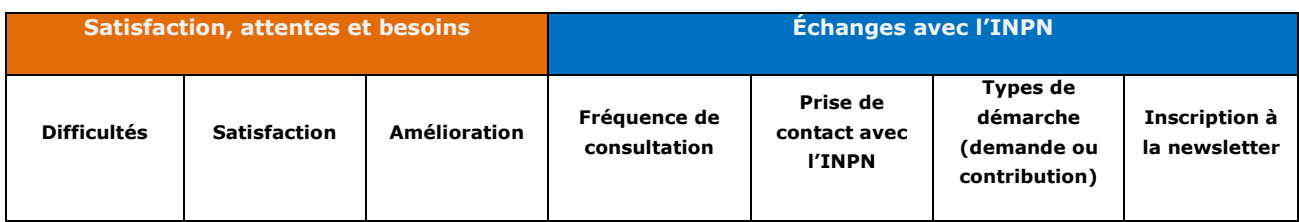

# *c. Méthodes d'analyses*

#### **Tri des données**

Une fois les données recueillies, un travail important de tri a été effectué afin de supprimer les doublons et les données inutilisables/non exploitables (formulaires non remplis ou incomplets, mails inutilisables (spam ou demande de stage), etc.)

#### **Recodage des données**

Afin de pouvoir analyser ces données mais aussi de comparer les données des différentes sources entre elles, un important travail de recodage a été réalisé. Les données des formulaires et des mails ont ainsi été recodées de façon à pouvoir être comparées avec les données du questionnaire (Tableaux 1, 2 et 3). Les formulaires TAXREF et les mails ont ainsi été codés respectivement en huit et sept catégories et les données ont pu être comparées entre les trois sources (Tableau 4).

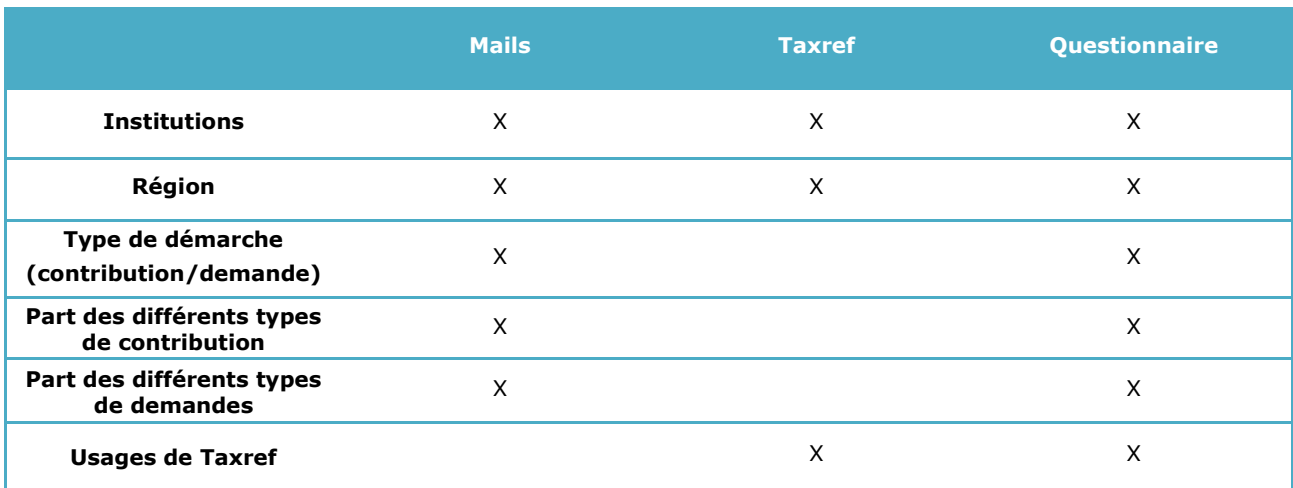

**Tableau 4 : Liste des informations pouvant être comparées entre les trois sources de données**

#### **Traitement des données**

Une fois recodées, les différentes sources de données ont été analysées en plusieurs fois.

Dans un premier temps, chaque source de données a été analysée dans son ensemble pour les différentes catégories choisies ainsi que pour chaque question du questionnaire. Une attention particulière a ensuite été portée aux données du questionnaire en analysant les réponses en fonction de l'institution d'appartenance de l'internaute puis en ciblant et comparant les résultats entre les agents des bureaux d'études, les particuliers et l'ensemble des internautes. Pour cela des analyses croisées ont été réalisées.

Enfin, des analyses qualitatives ont été réalisées afin de synthétiser les réponses aux questions ouvertes. Elles ne seront pas présentées dans ce rapport.

# **4. Résultats**

# *a. Données analysées*

Ce sont finalement 1 184 des 1306 formulaires TAXREF remplis entre le 21 juillet 2010 et le 08 janvier 2013, 497 des 688 mails reçus par l'INPN entre le 3 janvier 2012 et le 19 décembre 2012 et 252 questionnaires parmi les 287 complétés pendant le mois d'avril qui ont été analysés.

# *b. Résultats généraux pour les trois sources de données*

# **Profil des utilisateurs**

Les premiers résultats communs aux trois sources de données nous permettent d'identifier les différents profils des utilisateurs de l'INPN. La majorité sont ainsi des professionnels (62%) (Fig.1), issus principalement de France métropolitaine (98%) et seulement 1% d'outremer (Fig.2a et 2b). Les utilisateurs de l'INPN ont principalement connus le site grâce à leurs relations professionnelles (38 et 33%), aux moteurs de recherche (27 et 19%) ou par des sites référents (9 et 31%) (Fig.3a et 3b).

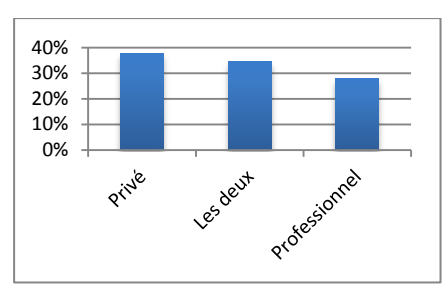

**Figure 1 : Cadres d'utilisation des données de l'INPN par les internautes**

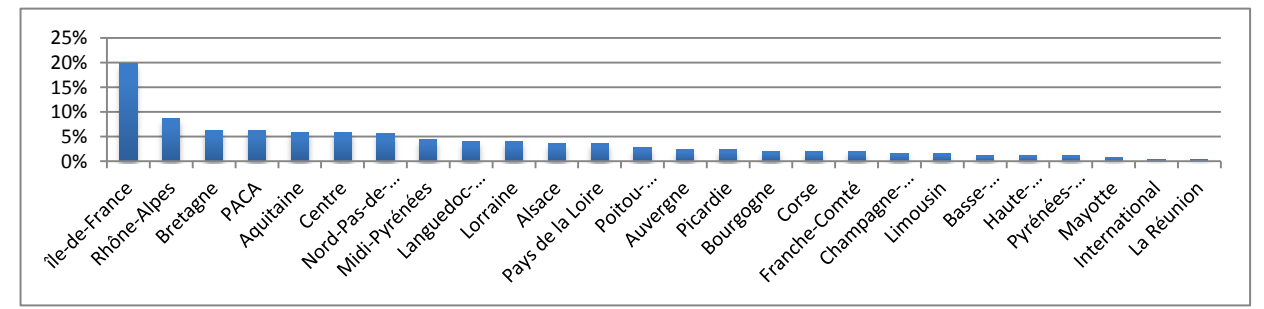

**Figure 2a : Origine géographique des internautes interrogés (résultats questionnaire)**

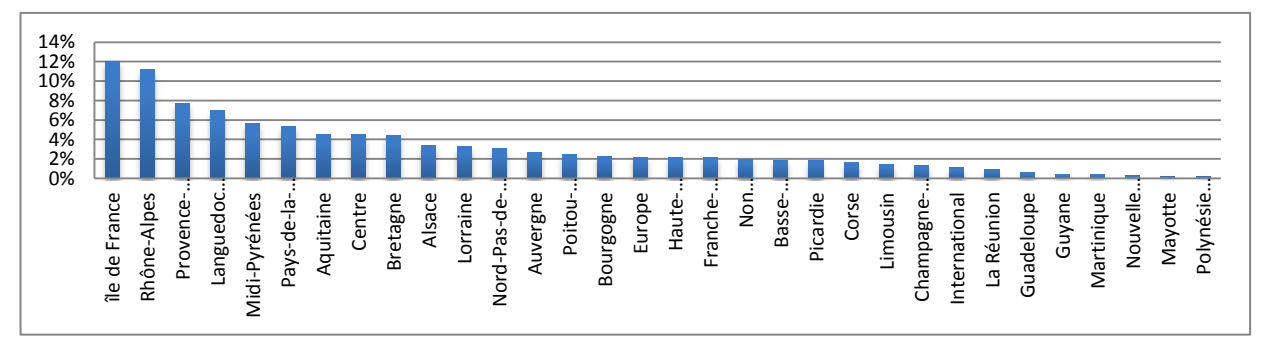

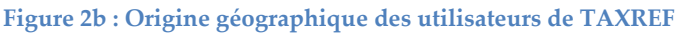

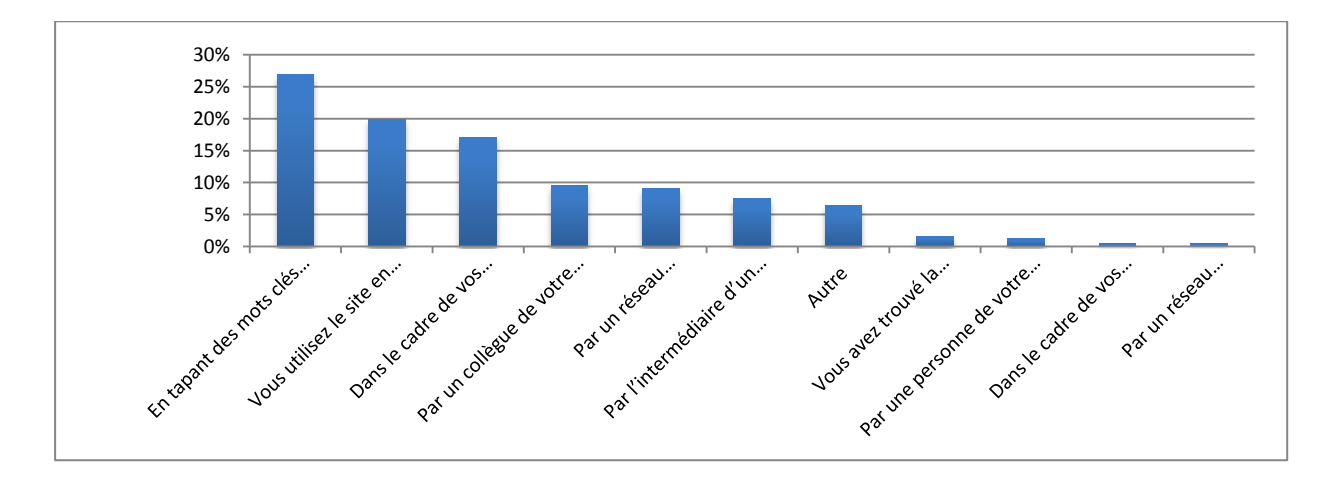

#### **Figure 3a : Connaissance du site de l'INPN par les internautes**

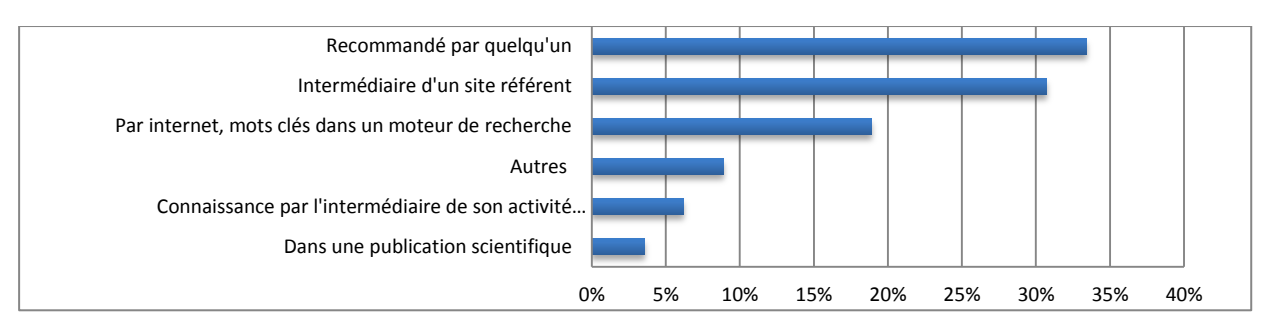

#### **Figure 3b : Connaissance du site de l'INPN par les utilisateurs de TAXREF**

Deux tiers des internautes ayant rempli le questionnaire utilisent les données de l'INPN dans un cadre professionnel et travaillent principalement dans des bureaux d'études (23%), des associations (20%) et des organismes de recherche ou universités (18%) (Fig.4). Parmi les personnes téléchargeant TAXREF, 80% sont membres d'une institution que ce soient des associations (29%), des organismes de recherche (13%) ou des bureaux d'études (8%) (Fig.5). En ce qui concerne les personnes ayant contacté l'INPN et renseigné cette information, 32% sont membres d'une institution et 23% sont des particuliers (Fig.6). Néanmoins, 45% des internautes n'ont pas renseigné dans leur mail s'ils appartenaient ou non à une institution.

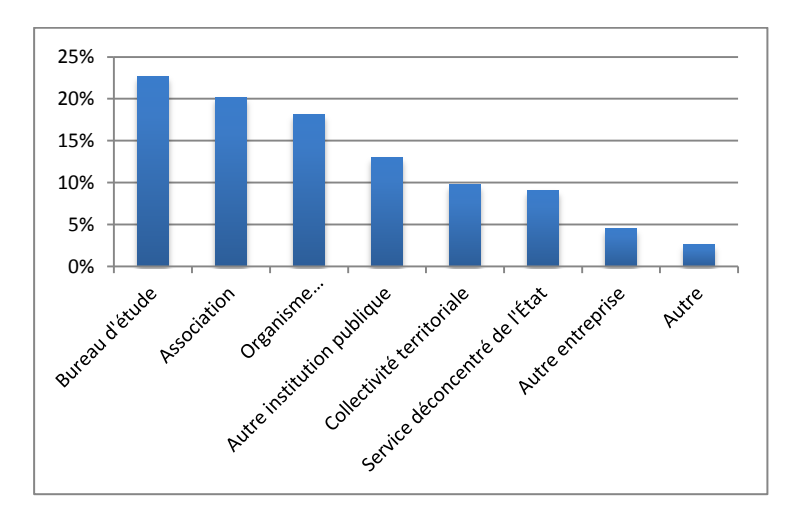

**Figure 4 : Institutions d'appartenance des internautes interrogés**

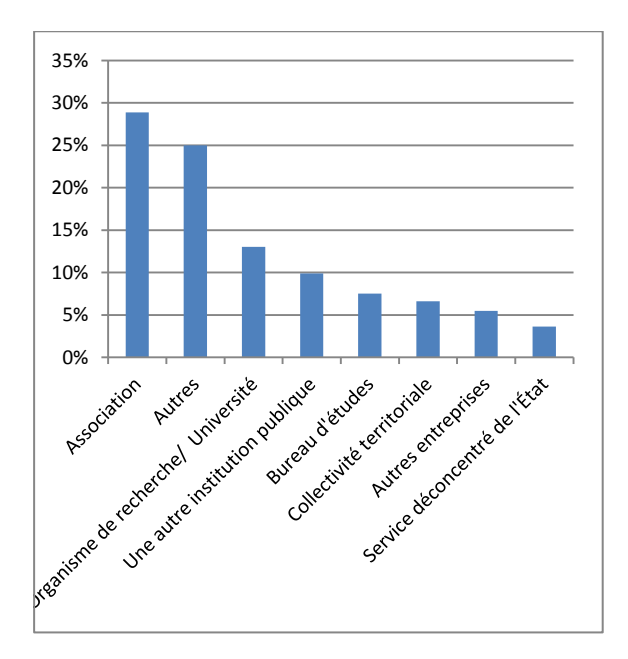

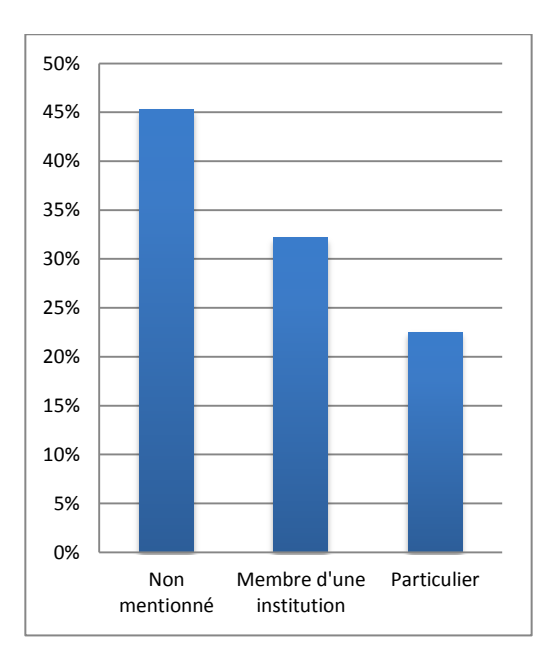

**Figure 5 : Institution d'appartenance des utilisateurs de TAXREF**

**Figure 6 : Statut des internautes ayant contactés l'INPN**

#### **Utilisation des données de l'INPN**

Les principales données recherchées par les internautes sont la répartition des espèces (76%), leurs statuts (72%), les fiches descriptives les concernant (64%), les programmes nationaux ZNIEFF (Zone Naturelle d'Intérêt Écologique, Faunistique et Floristique) et Natura 2000 (51 et 60%), la taxonomie (50%) et la galerie photos (40%) (Fig.7).

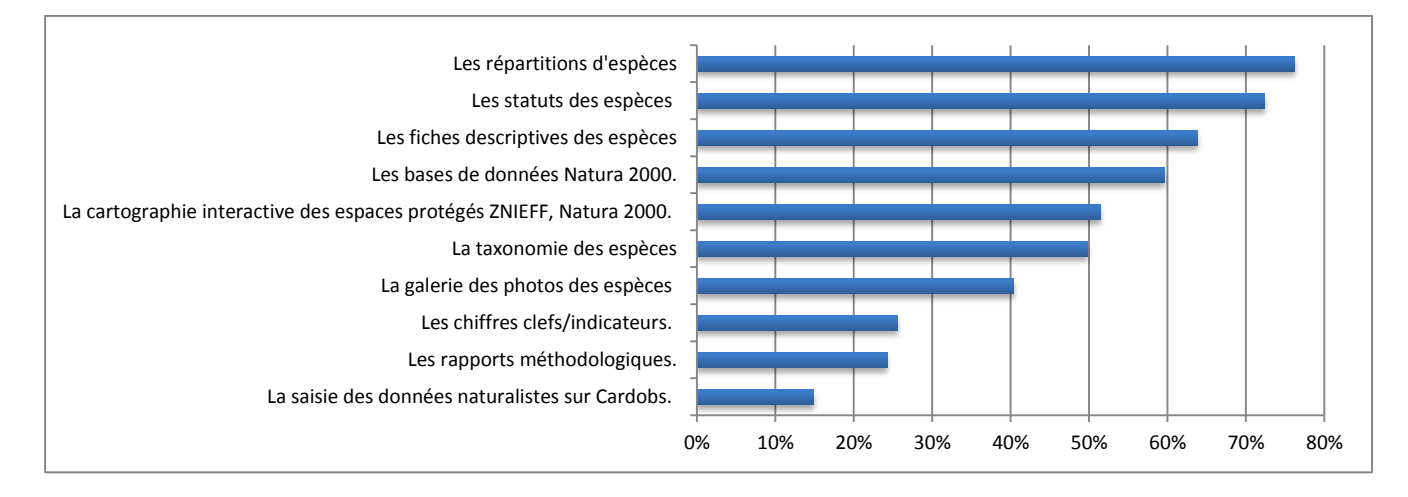

**Figure 7 : Données qui intéressent également les internautes**

La moitié des internautes utilisent ces données afin d'acquérir des connaissances naturalistes sur leur commune, région ou département. 33% les utilisent dans le cadre d'une étude réglementaire ou pour résoudre un conflit (17%) et 12% s'en servent dans le cadre d'une publication (Fig.8). 28% d'entre eux disent produire des documents à partir des données de l'INPN (Fig.9).

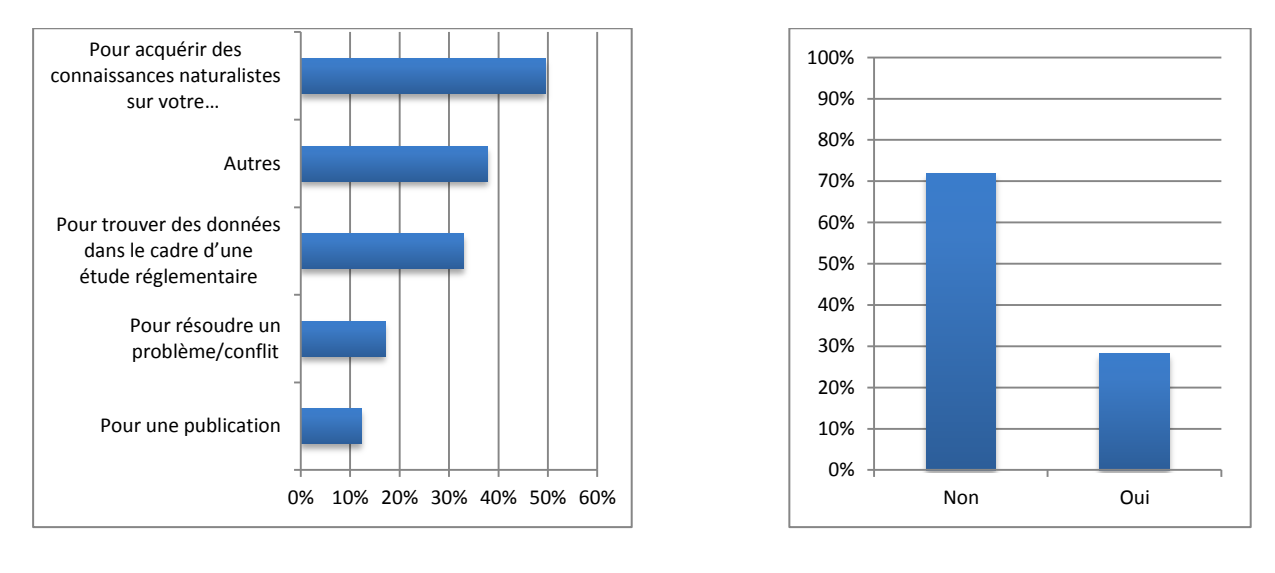

**Figure 8 : Utilisations des données de l'INPN par les internautes**

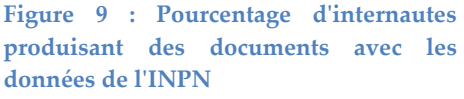

Il faut toutefois noter que 65% des internautes ne font qu'un seul type d'usage des données de l'INPN (Fig.10). Il semble donc que le site est majoritairement consulté par des internautes cherchant à répondre à un besoin spécifique, et que ceux-ci ne l'utilisent que rarement pour d'autres objectifs que ce besoin-là.

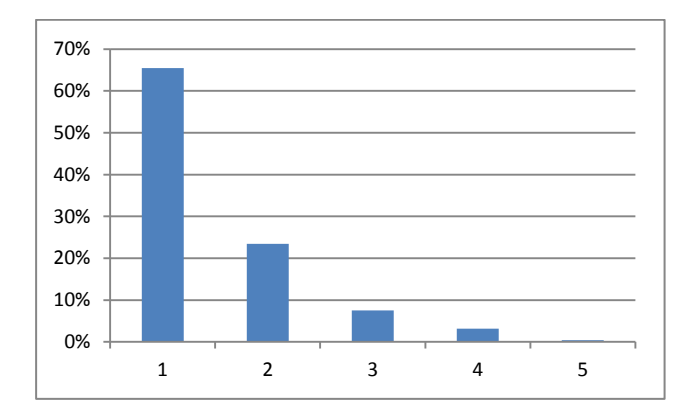

**Figure 10 : Nombre de types d'utilisations des données**

### **Le référentiel TAXREF**

Un tiers des internautes ayant répondu au questionnaire utilisent le référentiel taxonomique TAXREF (Fig.11). Parmi eux, 30% le font pour une consultation régulière et une intégration dans leur base de données professionnelle (Fig.12). La moitié des utilisateurs de TAXREF n'utilise ce référentiel que pour un seul usage Fig.13). La version la plus téléchargée au moment de l'enquête est la cinquième (67%) (Fig.14) mais il est important de préciser que la V6 est parue le 8 avril 2013, huit jours après le lancement du questionnaire.

Parmi les personnes ayant rempli le formulaire TAXREF, 40% utilisent ce référentiel afin de produire des listes de références (inventaires et relevés de terrain, études réglementaires, etc.) (Fig.15).

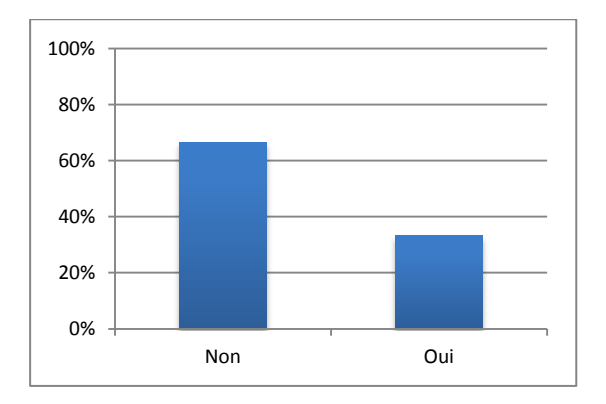

**Figure 11 : Pourcentage d'internautes utilisant TAXREF**

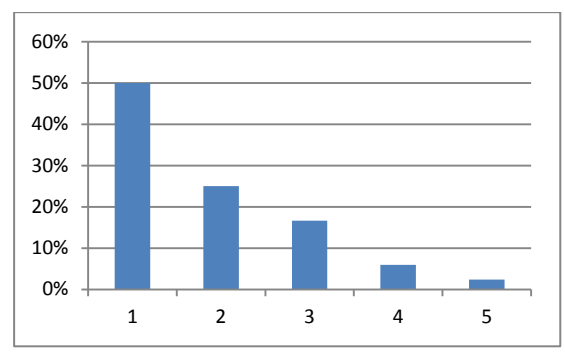

#### **Figure 13 : Nombre de types d'utilisations de TAXREF par les internautes**

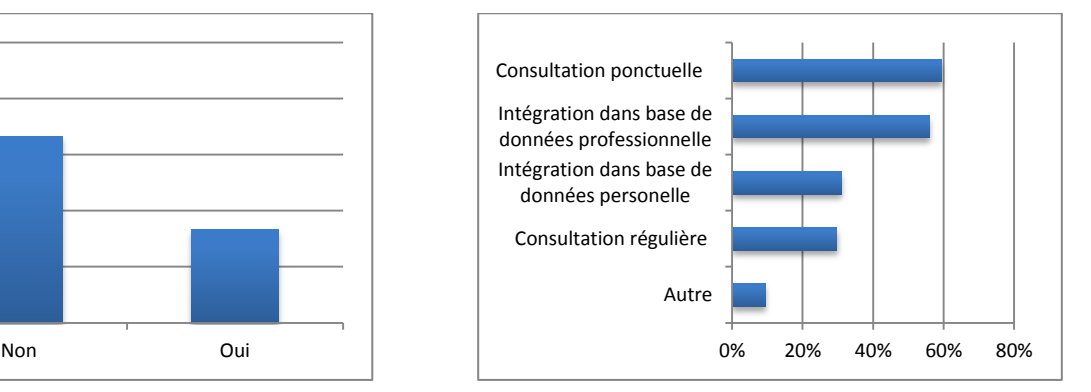

**Figure 12 : Utilisations du référentiel taxonomique TAXREF par les internautes**

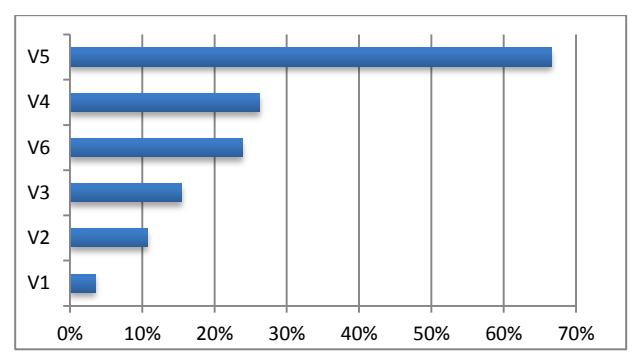

**Figure 14 : Versions de TAXREF téléchargées par les internautes**

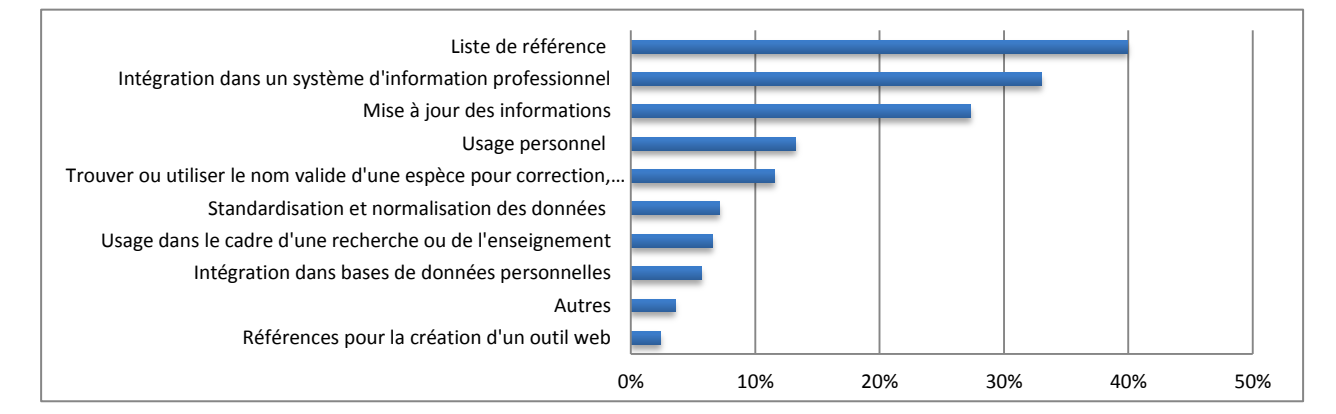

#### **Figure 15 : Utilisations de TAXREF**

#### **Les référentiels géographiques**

Dans les référentiels « cartes et information géographique » (RCIG), les internautes recherchent principalement les données concernant les sites Natura 2000 (57%), les arrêtés de protection biotope (55%) et les inventaires d'espaces naturels (54%, 50%) (Fig. 16). Les internautes sont en majorité intéressés par un grand nombre de données simultanément : 40% d'entre eux s'intéressent à plus de 13 jeux de données (Fig.17a) qu'ils utilisent principalement de façon ponctuelle pour s'informer de la position d'une zone (63%) mais aussi plus régulièrement pour visualiser les espaces naturels d'un territoire (41%) (Fig.17b). 36% des internautes les intègrent dans leur système d'information professionnel, contre 17% dans leur base de données personnelle.

En ce qui concerne le téléchargement de ces données, les internautes utilisent principalement les « supports fichiers » (Mapinfo, Shape, Arcinfo) (66%) (Fig.18).

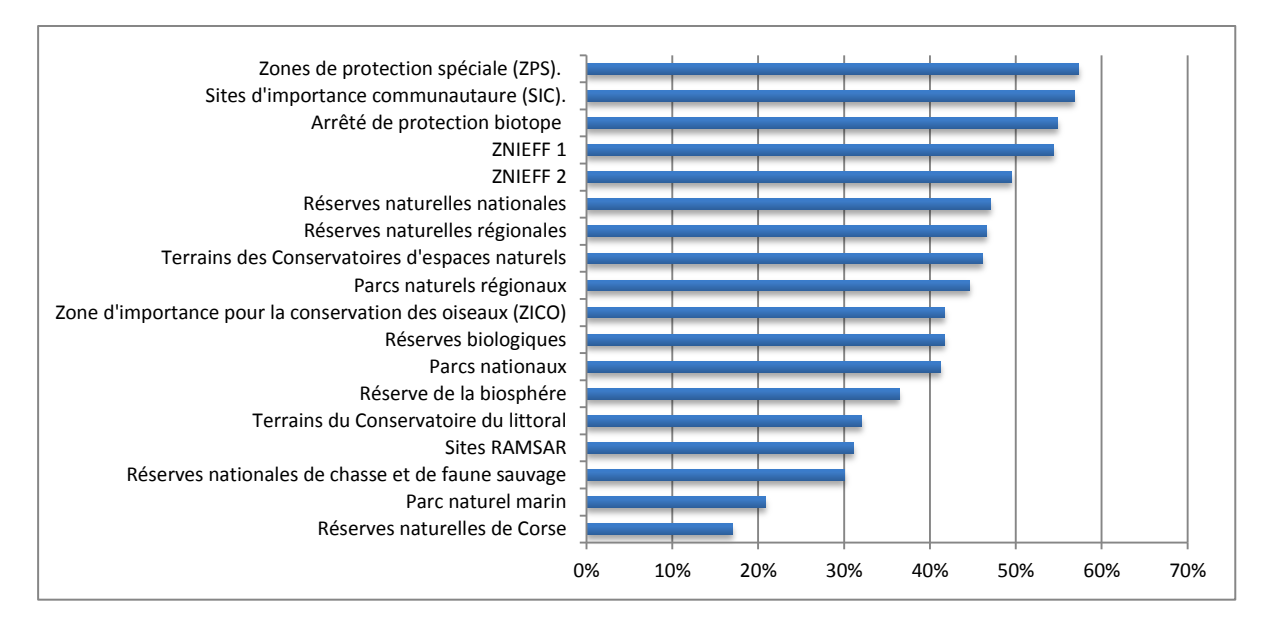

**Figure 16 : Données recherchées par les internautes dans les référentiels "cartes et information géographique" (RCIG)**

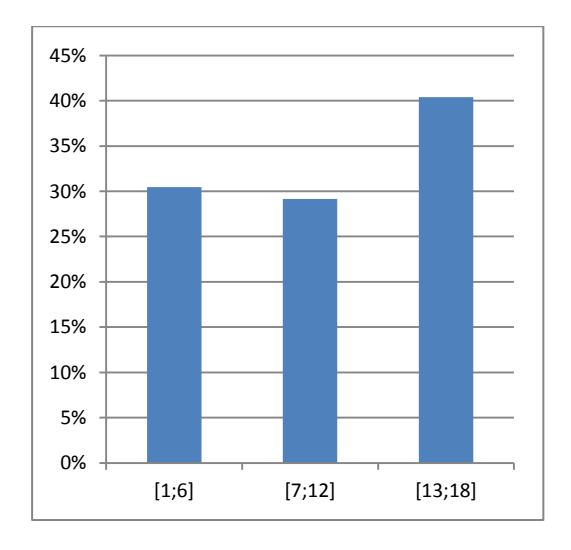

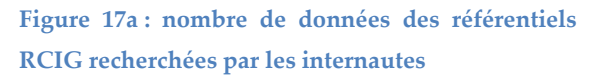

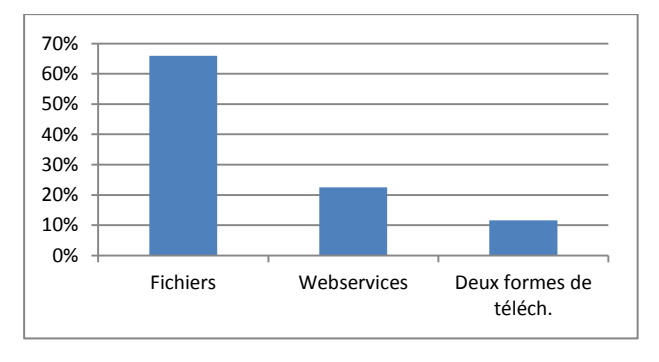

 $[1;6]$   $[7;12]$   $[13;18]$   $[$ Autre Intégration des référentiels dans votre base de données personnelles Intégration des référentiels dans votre système d'information professionnel Consultation régulière pour visualiser les espaces naturels d'un territoire. Consultation ponctuelle pour s'informer de la position d'une zone.

**Figure 17b : Utilisations des données des référentiels géographiques par les internautes**

**Figure 18 : Supports de téléchargement des données des RCIG utilisés par les internautes**

# **Les référentiels habitats**

Dans les référentiels habitats, les internautes recherchent principalement les données des sites Natura 2000 et de CORINE Biotopes (75 et 74%), des cahiers d'habitats (59%) et du Prodrome des végétations de France (53%) (Fig.19) et la plupart du temps, les internautes téléchargent entre un et six types de données (88%) (Fig.20).

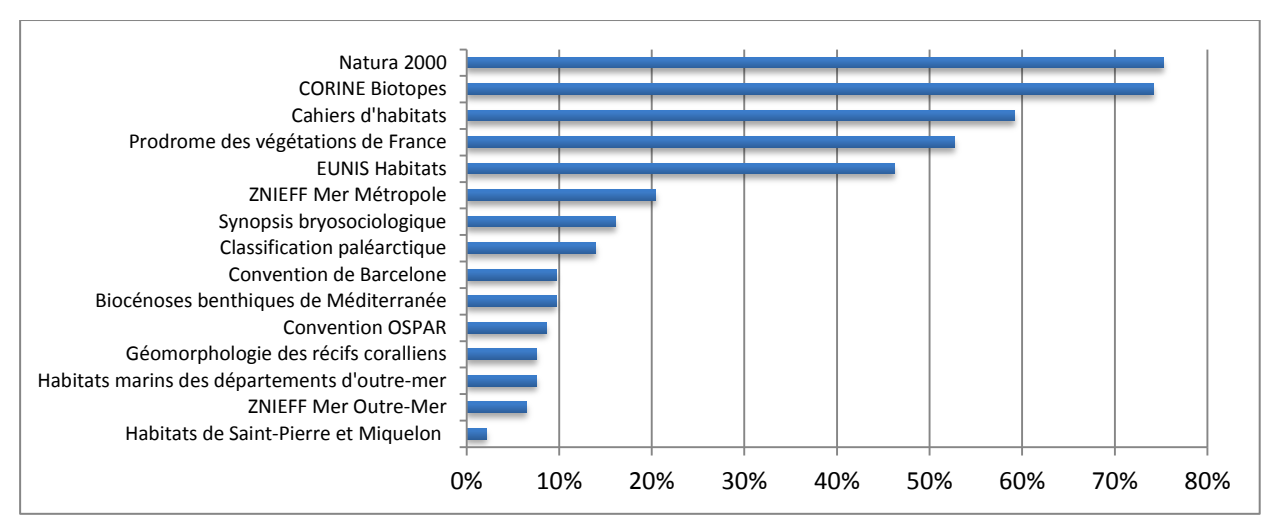

**Figure 19 : Données recherchées par les internautes dans les référentiels "habitats"**

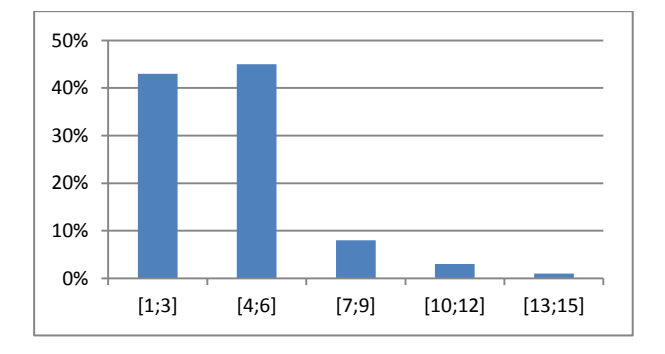

**Figure 20 : Nombre de données recherchées par les internautes dans les référentiels « habitats »**

Ces données sont principalement consultées ponctuellement pour trouver le nom valide d'un habitat (63%). Les internautes utilisent également ces données de façon régulière pour s'informer par exemple de l'évolution des typologies habitats (41%) ou pour les intégrer dans leur système d'information (38%) (Fig.21). Dans l'ensemble, les données ne sont utilisées que pour un seul ou deux usages (89%) (Fig.22). Enfin, un cinquième des internautes télécharge les correspondances entre les référentiels habitats (Fig.23).

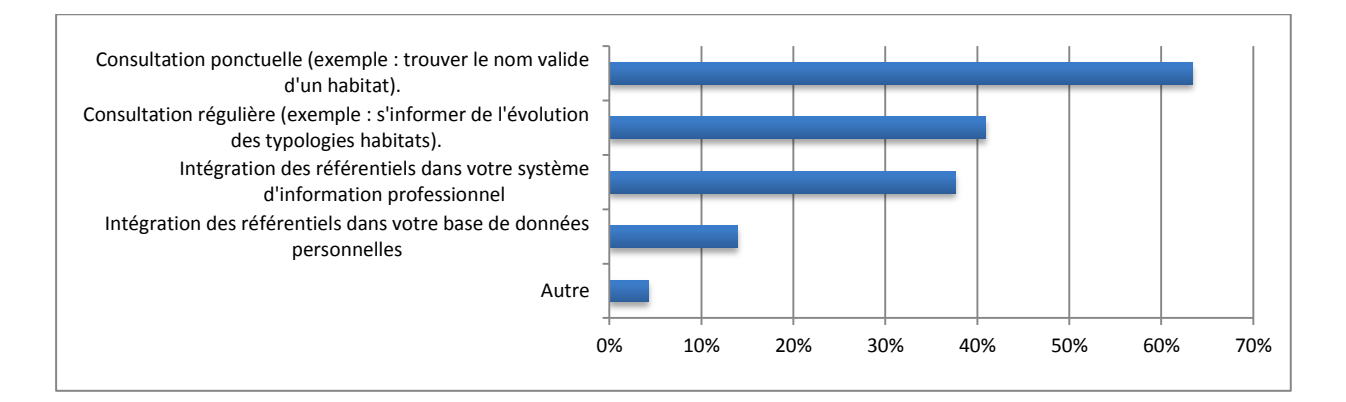

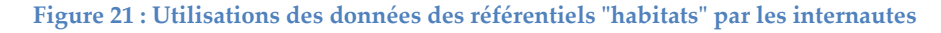

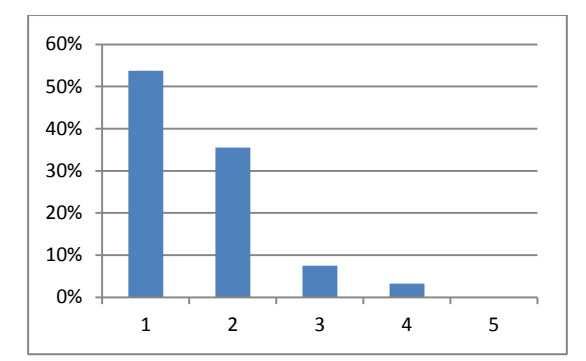

**Figure 22 : Nombre d'utilisations des données des référentiels « habitats » par les internautes**

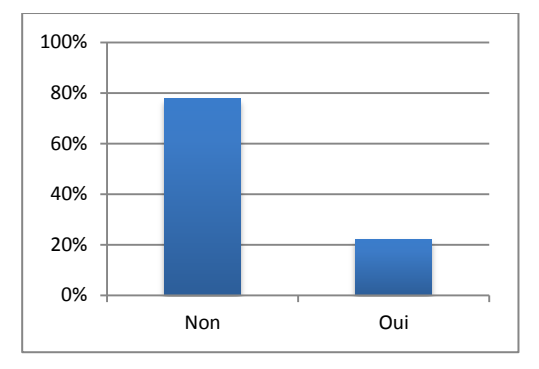

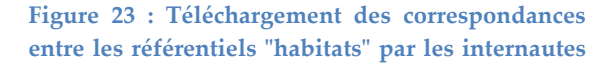

# **Échanges avec l'INPN**

La majorité des internautes a déjà contacté l'INPN pour demander des renseignements contre entre 20 et 30% qui souhaitent contribuer en fournissant des informations (Fig.24, 25a et 25b).

L'analyse des mails permet d'identifier les principales demandes et contributions pour lesquelles les internautes contactent l'INPN. Les demandes les plus fréquentes sont factuelles, pour une aide à l'obtention de données, que ce soit de la documentation, des informations sur les référentiels ou des demandes d'identification d'espèces (51%) (Fig.26). Les contributions quant à elles concernent l'apport de données (68%) et le signalement d'erreurs sur le site de l'INPN (22%) (Fig.27a).

Un quart des internautes suit les actualités de l'INPN en s'inscrivant à la newsletter (Fig.27b).

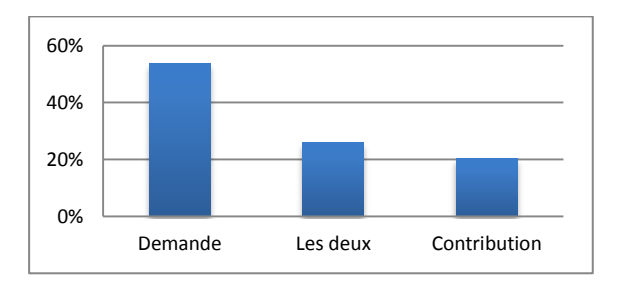

**Figure 24 : Objet des mails envoyés par les internautes à l'INPN**

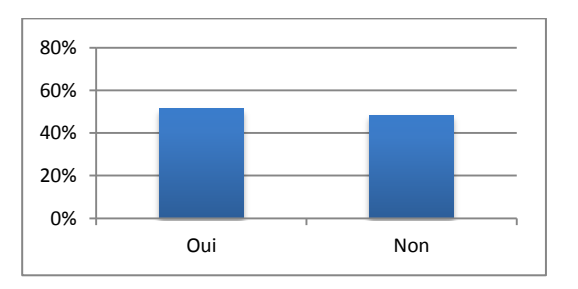

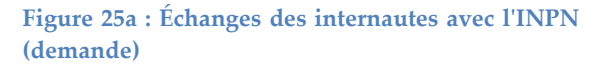

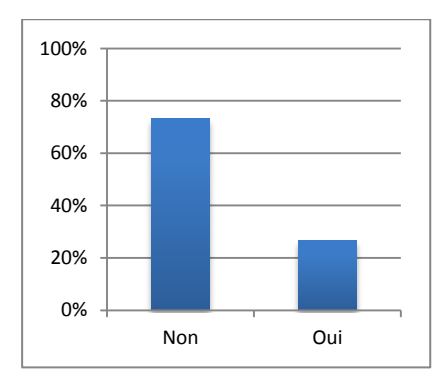

#### **Figure 25b : Échanges des internautes avec l'INPN (contribution)**

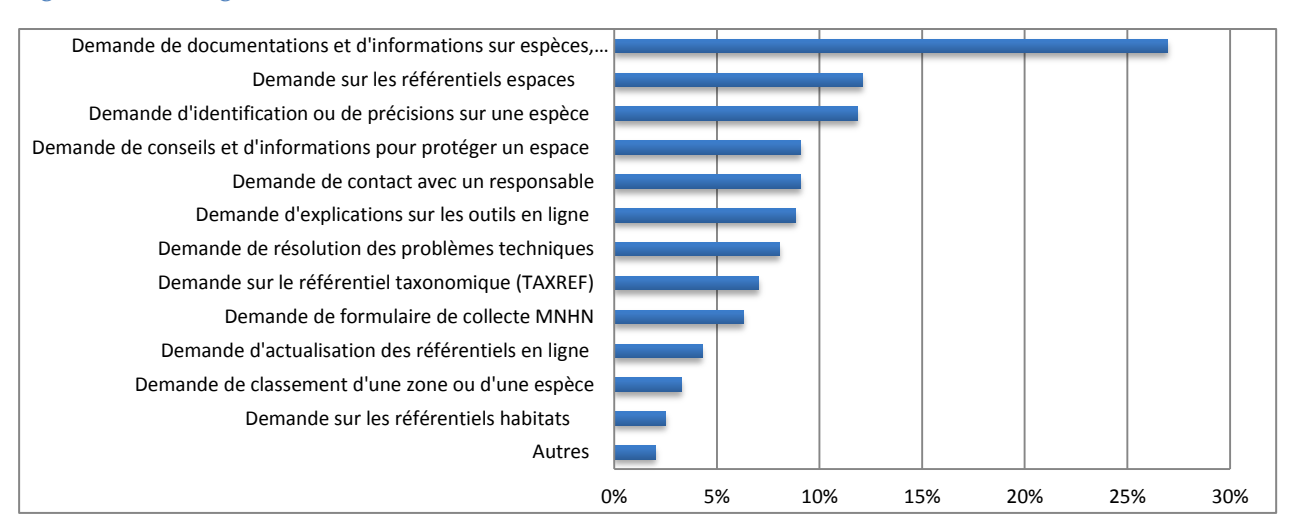

#### **Figure 26 : Types de demandes d'informations des internautes dans leur mail à l'INPN**

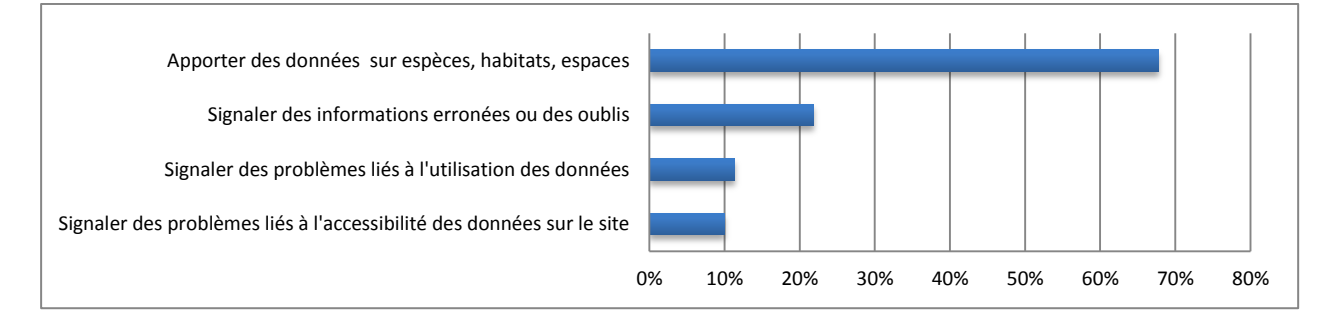

#### **Figure 27a : Types de contributions des internautes dans leur mail à l'INPN**

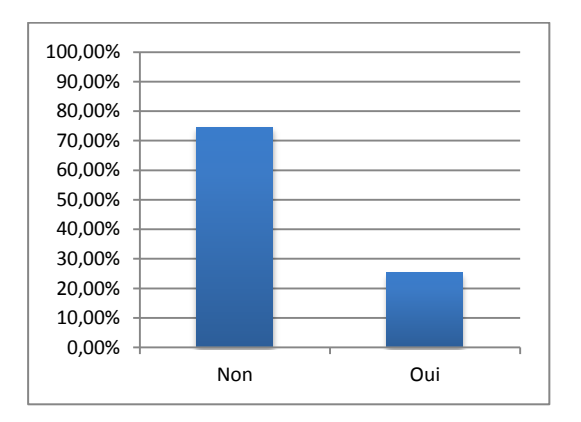

**Figure 27b : Pourcentage d'internautes inscrits à la newsletter de l'INPN**

#### **Satisfaction, attentes et besoins**

Dans la majorité des cas, les internautes ne rencontrent pas de difficultés sur le site de l'INPN, que ce soit pour trouver des données, les consulter et/ou les télécharger. Moins de 7% des interrogés disent avoir eu des difficultés pour ces actions (Fig.28a, 28b et 28c). Dans l'ensemble, 19% des internautes disent rencontrer d'autres problèmes sur le site ou avec les données de l'INPN (Fig.29).

En ce qui concerne la documentation qui accompagne les données INPN (notices, documents méthodologiques, etc.), 13% des internautes n'en sont pas satisfaits (Fig.30), reprochant un manque d'information dans les sources et les dates des données ainsi que des explications trop rares sur les abréviations.

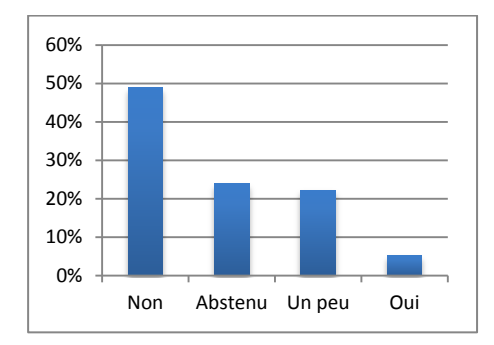

**Figure 28a : Difficultés rencontrées par les internautes pour trouver des données sur le site de l'INPN**

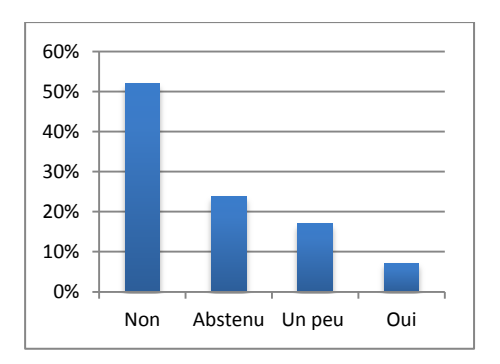

**Figure 28c : Difficultés rencontrées par les internautes pour télécharger les données sur le site de l'INPN**

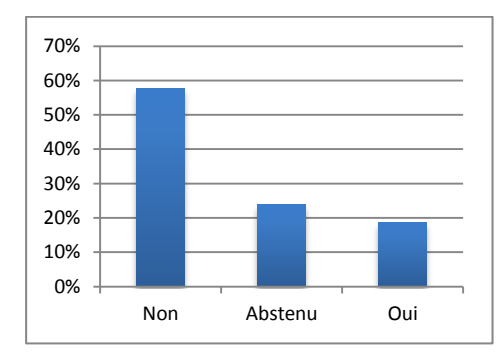

0% 10% 20% 30% 40% 50% 60% Non Abstenu Un peu Oui

**Figure 28b : Difficultés rencontrées par les internautes pour consulter les données sur le site de l'INPN**

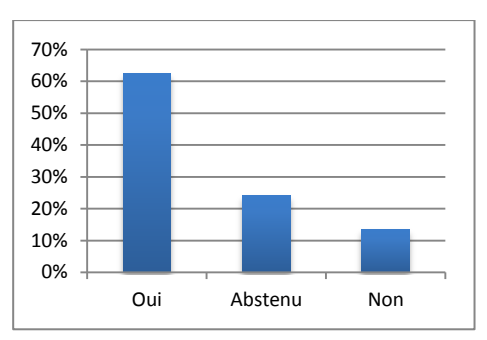

**Figure 30 : Satisfaction des internautes quant à la documentation sur les données de l'INPN**

**Figure 29 : Difficultés rencontrées par les internautes sur le site de l'INPN**

# *a. Comparaison entre les bureaux d'études et les particuliers*

Afin d'identifier la variabilité dans l'utilisation des données environnementales disponibles sur le net entre différents acteurs, les réponses aux questionnaires des membres des bureaux d'études (BE) et des particuliers ont été comparées.

# **Profil des utilisateurs**

Sur les 252 questionnaires analysés, 35 ont été complétés par des personnes issues de BE et 98 par des particuliers.

Que ce soient les membres de bureaux d'études ou les particuliers, le mode de connaissance de l'INPN repose principalement sur l'utilisation des moteurs de recherche (29 et 42%). Les membres des bureaux d'études utilisant, pour la plupart, le site depuis suffisamment longtemps pour ne plus se rappeler comment ils l'ont connu (43%) (Fig.31).

Nous constatons également que parmi les membres de bureaux d'études, 46% l'utilisent aussi pour un usage particulier (Fig.32). Cela n'est pas surprenant car beaucoup sont également des naturalistes.

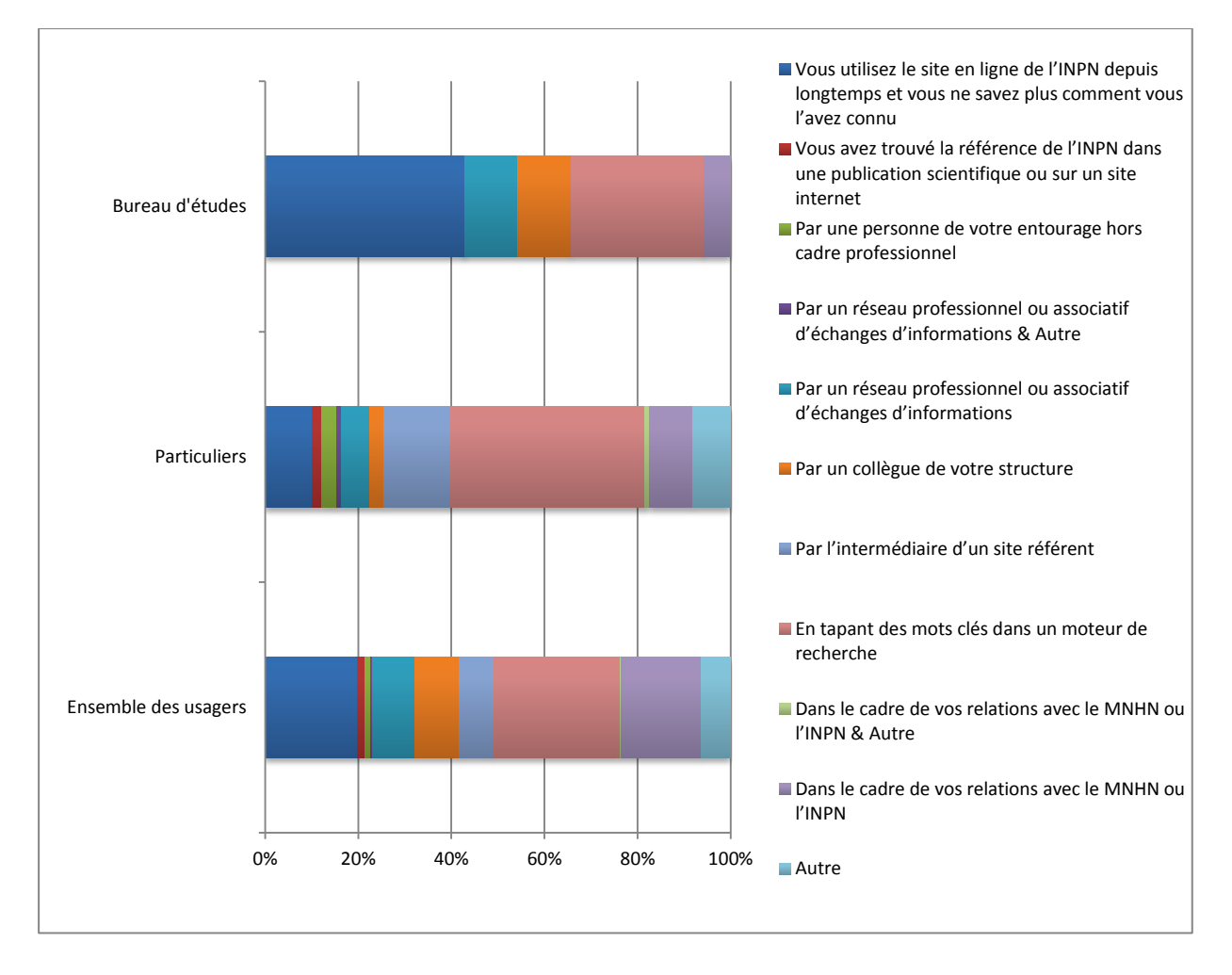

**Figure 31 : Connaissance du site de l'INPN par les bureaux d'études (BE), les particuliers et l'ensemble des usagers**

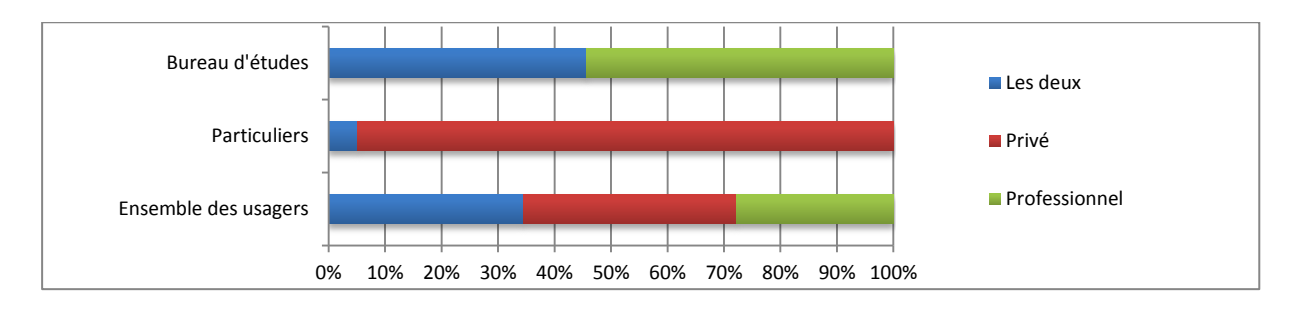

**Figure 32 : Cadre(s) d'utilisation des données de l'INPN par les BE, les particuliers et l'ensemble des usagers**

# **Utilisation des données de l'INPN**

Les particuliers et les BE sont fortement intéressés par les données concernant les répartitions (78 et 72%) et les fiches descriptives (64 et 66%) (Fig.33). En revanche, les bureaux d'études sont davantage à la recherche d'informations sur les données Natura 2000 (88% contre 54% pour les particuliers), sur les statuts d'espèces (81% contre 59%) et sur la cartographie des espaces protégés ZNIEFF ou Natura 2000 (72% contre 50%). Les particuliers quant à eux sont beaucoup plus intéressés par l'iconographie des espèces (53% contre 19%).

Les bureaux d'études se distinguent fortement des particuliers pour l'utilisation des données de l'INPN, en particulier pour la recherche de données dans le cadre d'une étude réglementaire (97% contre 11% des particuliers et 33% de l'ensemble des usagers) (Fig.34). Nous constatons également que les bureaux d'études sont logiquement les plus nombreux à avoir plusieurs usages des données de l'INPN (26% font plus de deux usages des données contre 3% pour les particuliers) (Fig.35). Ce sont également ceux qui produisent le plus de documents à partir des données de l'INPN (57%). Toutefois, les particuliers sont 16% à produire des documents (Fig.36). Cela peut être expliqué par le fait qu'ils sont également membres d'associations naturalistes.

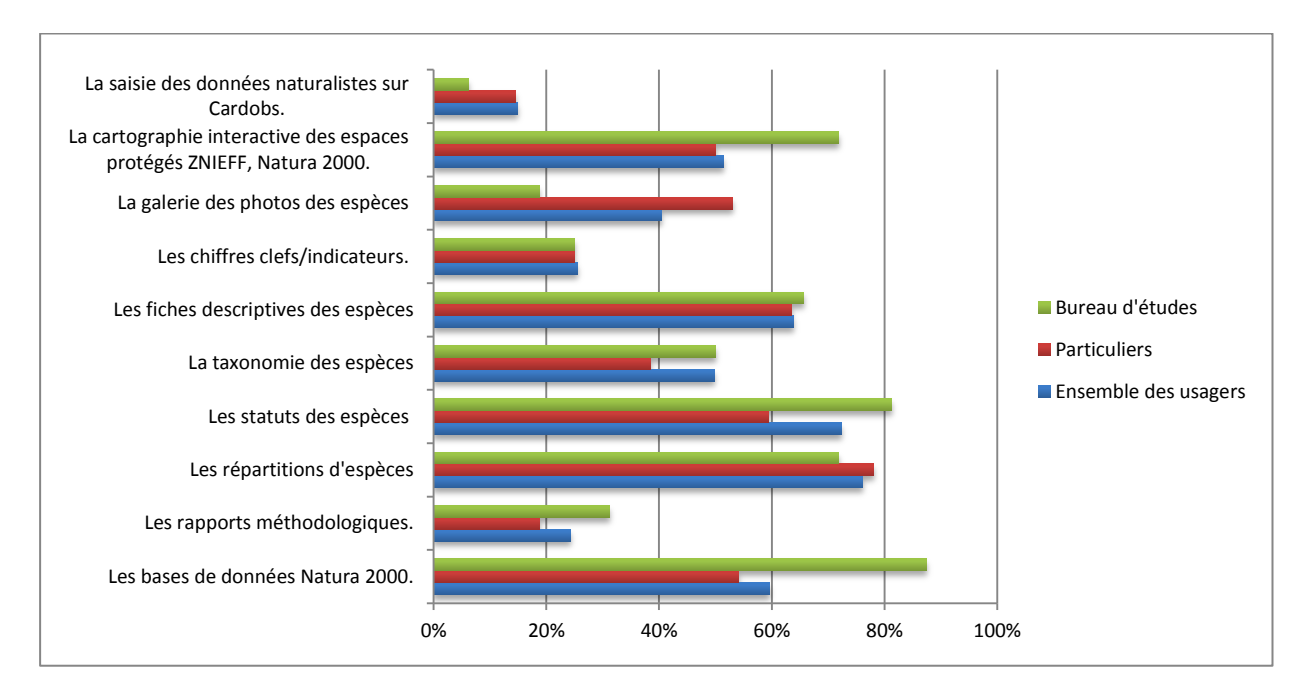

**Figure 33 : Données qui intéressent les BE, les particuliers et l'ensemble des usagers**

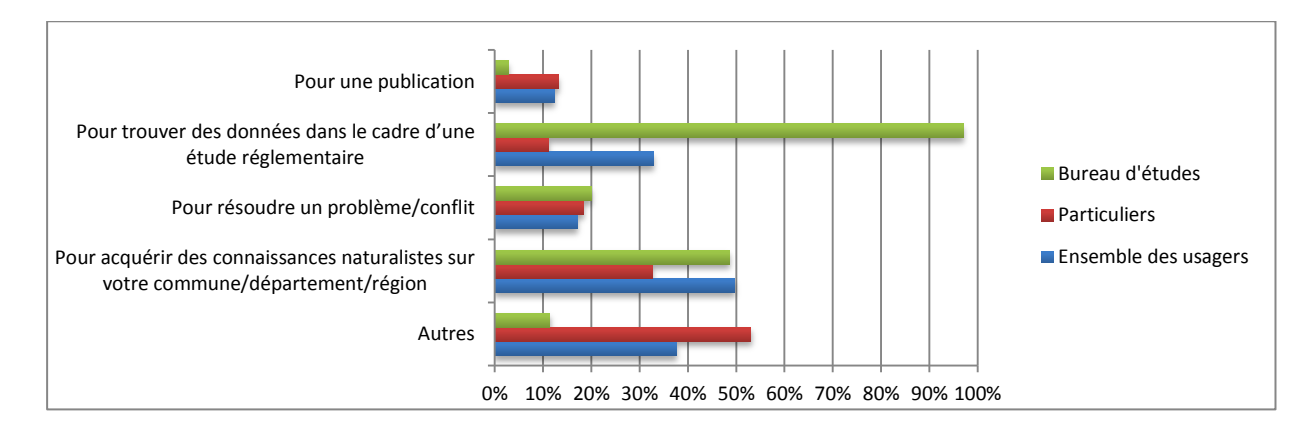

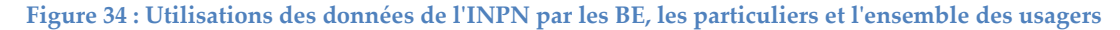

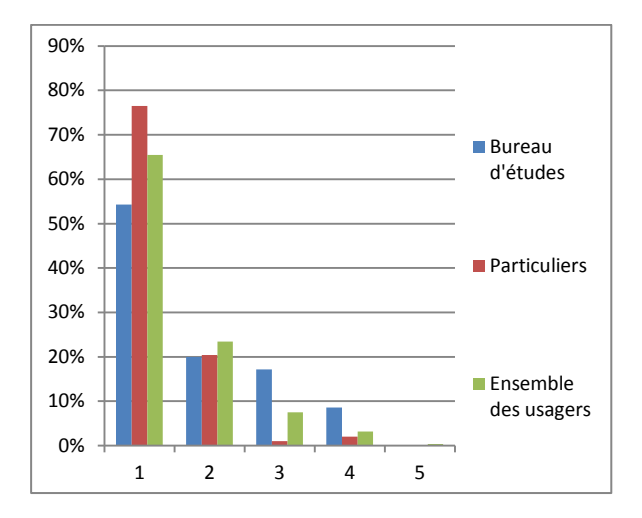

**Figure 35 : nombre d'utilisations des données de l'INPN**

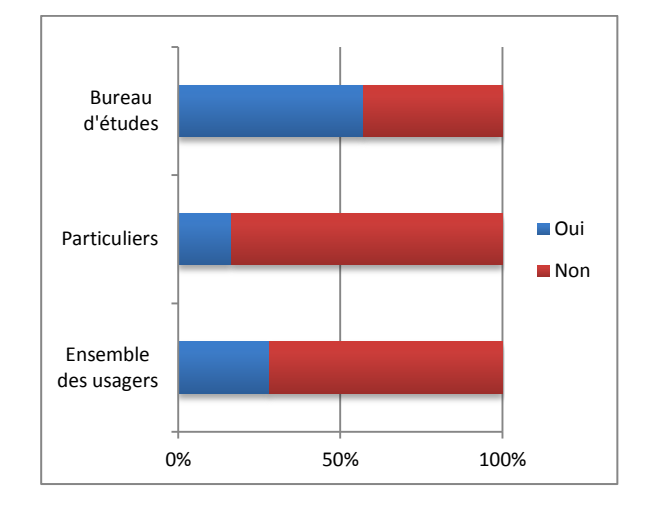

**Figure 36 : Pourcentage d'internautes produisant des documents avec les données de l'INPN** 

#### **Le référentiel TAXREF**

En ce qui concerne l'utilisation du référentiel TAXREF, il est à noter que 14% des particuliers disent l'utiliser (Fig.37). Il est possible de penser que ce sont également des membres d'association. Les bureaux d'études quant à eux ont un profil similaire à l'ensemble des usagers (31%). De plus, contrairement aux autres utilisateurs, les particuliers téléchargent principalement la V6 (71%) (Fig.38). On peut ainsi conclure que la diffusion du référentiel est accessible pour l'ensemble des publics ciblés.

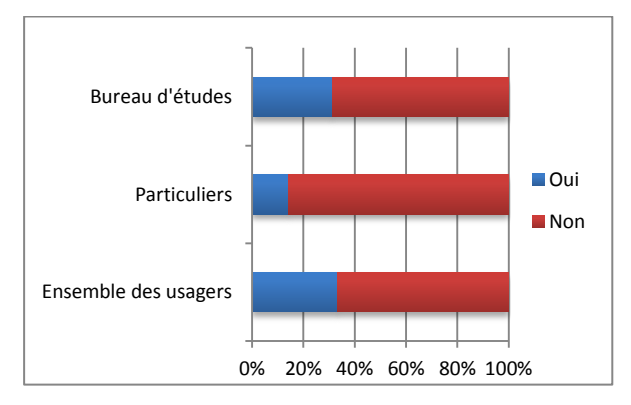

**Figure 37 : Pourcentage d'internautes utilisant le référentiel taxonomique TAXREF** 

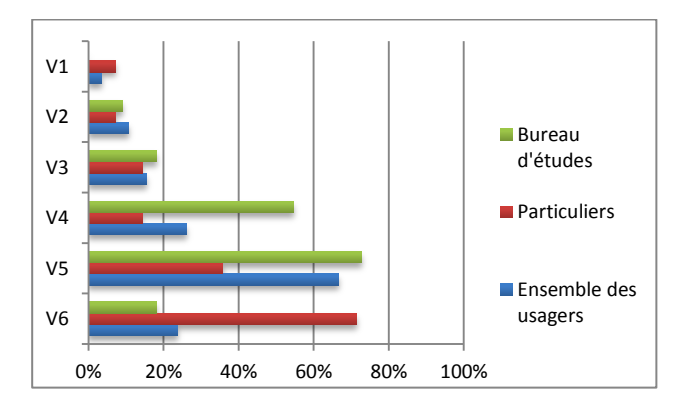

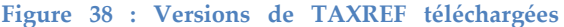

De manière générale, le référentiel taxonomique TAXREF est utilisé de manière ponctuelle (73 et 72% pour les bureaux d'études et les particuliers) (Fig.39). Les particuliers semblent consulter le référentiel plus régulièrement (36 contre 27%) et sont 36% à intégrer les données dans leur base de données personnelle. Les bureaux d'études quant à eux sont logiquement plus nombreux à intégrer les données dans leur base de données professionnelle (21%). Il est également à noter que 64 et 57% des bureaux d'études et des particuliers ne font qu'une seule utilisation de TAXREF (Fig.40).

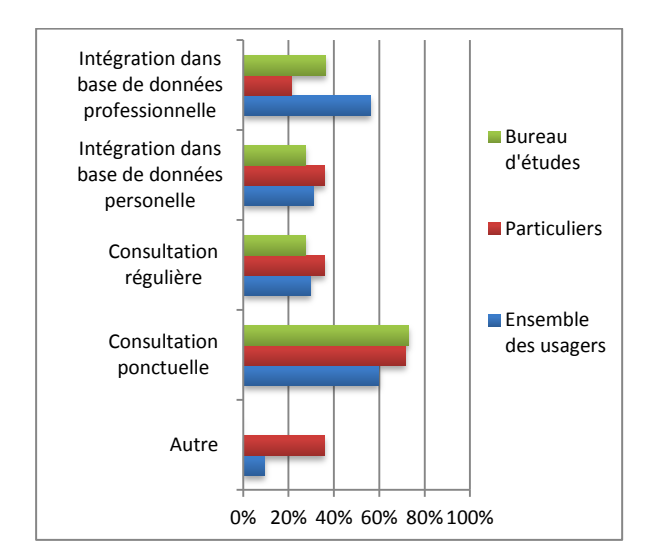

**Figure 39 : Utilisations du référentiel taxonomique TAXREF** 

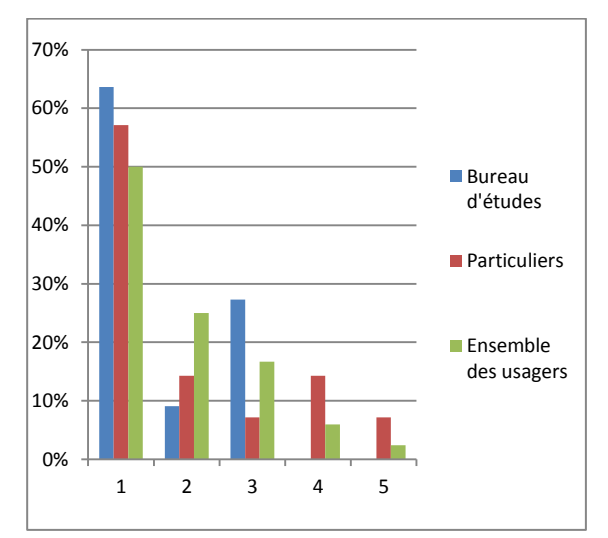

**Figure 40 : Nombre d'utilisations des données TAXREF**

### **Les référentiels géographiques**

Pour l'ensemble des données des référentiels « cartes et information géographique » hormis celles des réserves naturelles de Corse, les bureaux d'études sont systématiquement les plus demandeurs de ces informations (Fig.41). 90% d'entre eux s'intéressent à plus de sept types de données alors que les particuliers recherchent un nombre moins important de données (43%) (Fig.42). Une autre différenciation entre les bureaux d'études et les particuliers concerne le téléchargement des fichiers. Alors que les BE sont 80% à les télécharger, 48% des particuliers indiquent n'en télécharger aucun (Fig.43). Enfin, les BE et les particuliers se distinguent dans l'utilisation qu'ils font de ces données (Fig.44). Les particuliers les utilisent de façon ponctuelle pour s'informer de la position d'une zone (81%) alors que les bureaux d'études utilisent logiquement ces données de manière régulière, notamment pour visualiser les espaces naturels sur un territoire (68%).

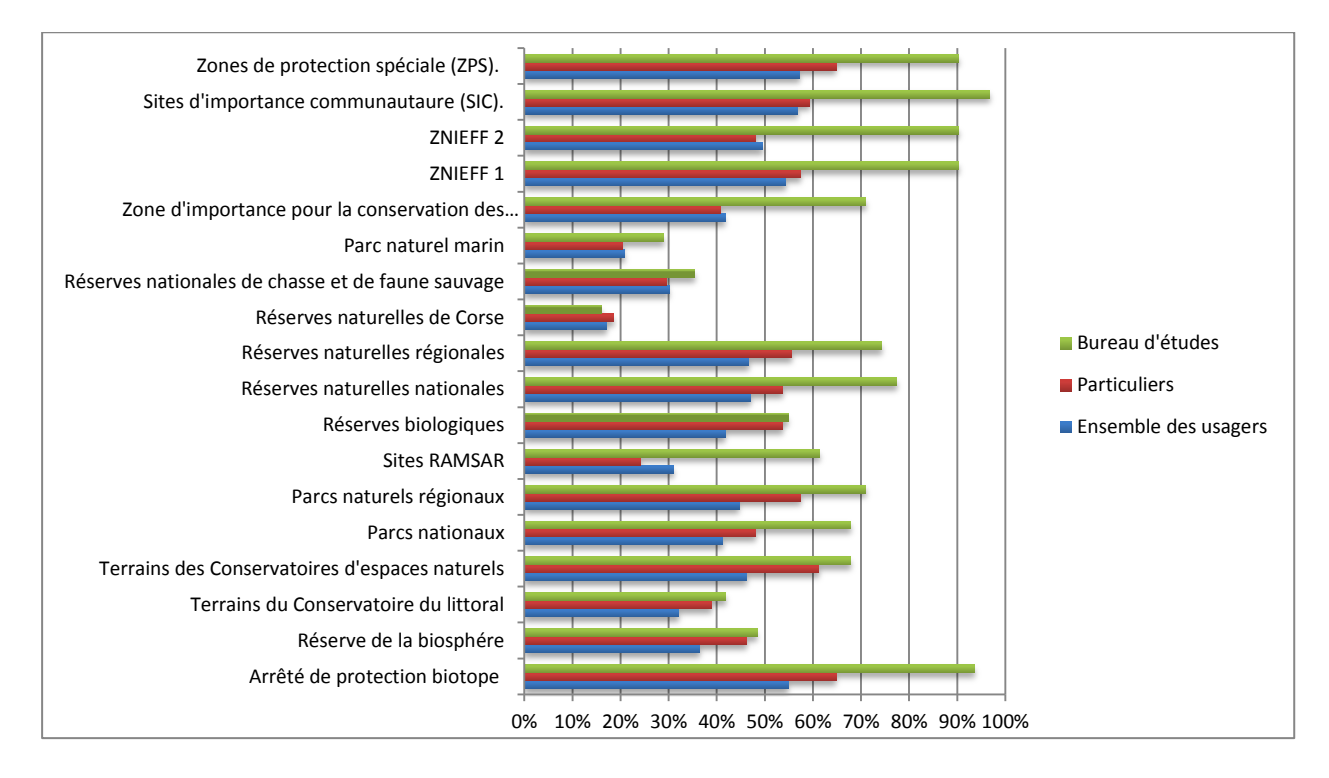

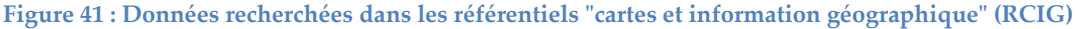

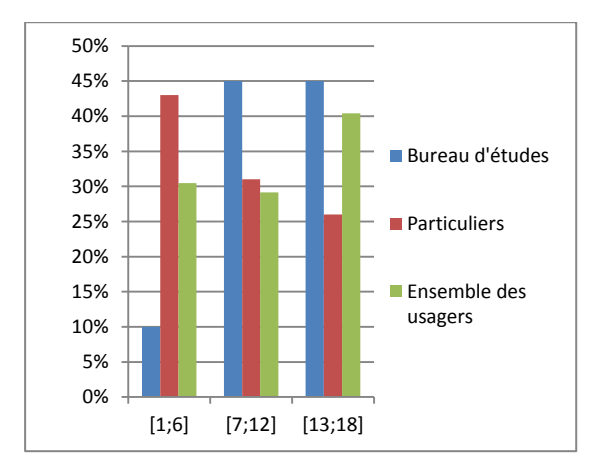

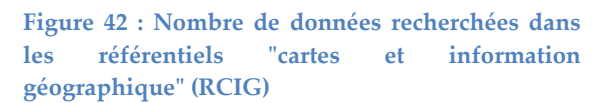

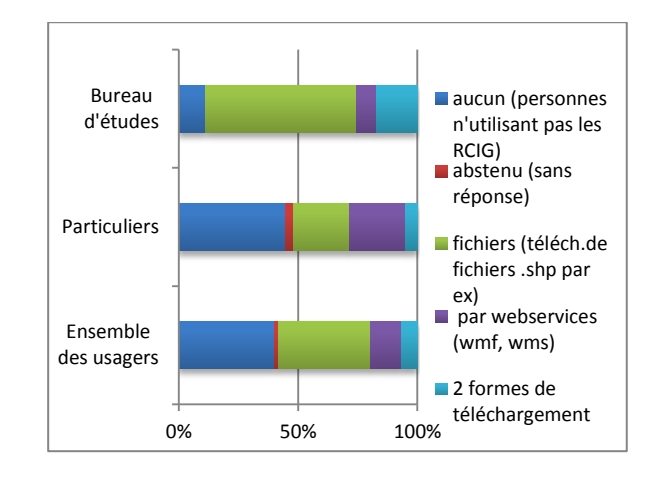

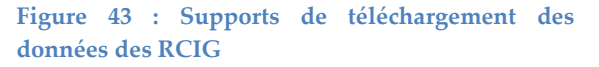

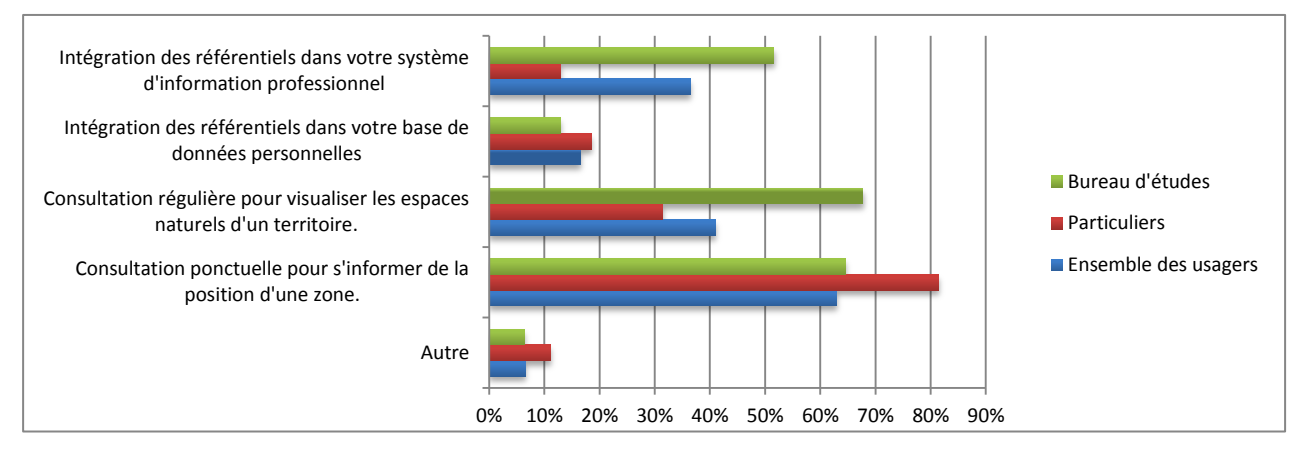

**Figure 44 : Utilisations des données des RCIG** 

#### **Les référentiels habitats**

Contrairement aux données des RCIG, celles des référentiels « habitats » sont recherchées de manière plus hétérogène par les particuliers et les BE (Fig.45). Les typologies sur les ZNIEFF, la Convention de Barcelone, la géomorphologie des récifs coralliens, les habitats marins des départements d'outre-mer ou encore les biocénoses benthiques de Méditerranée sont davantage recherchées par les particuliers. Au contraire, les BE recherchent plutôt les données concernant les cahiers d'habitats, Natura 2000, EUNIS Habitats, CORINE Biotopes et le prodrome des végétations en France. 60% d'entre eux recherchent d'ailleurs plus de deux types de données dans les référentiels « habitats » contrairement aux particuliers qui ne sont que 43% (Fig.46).

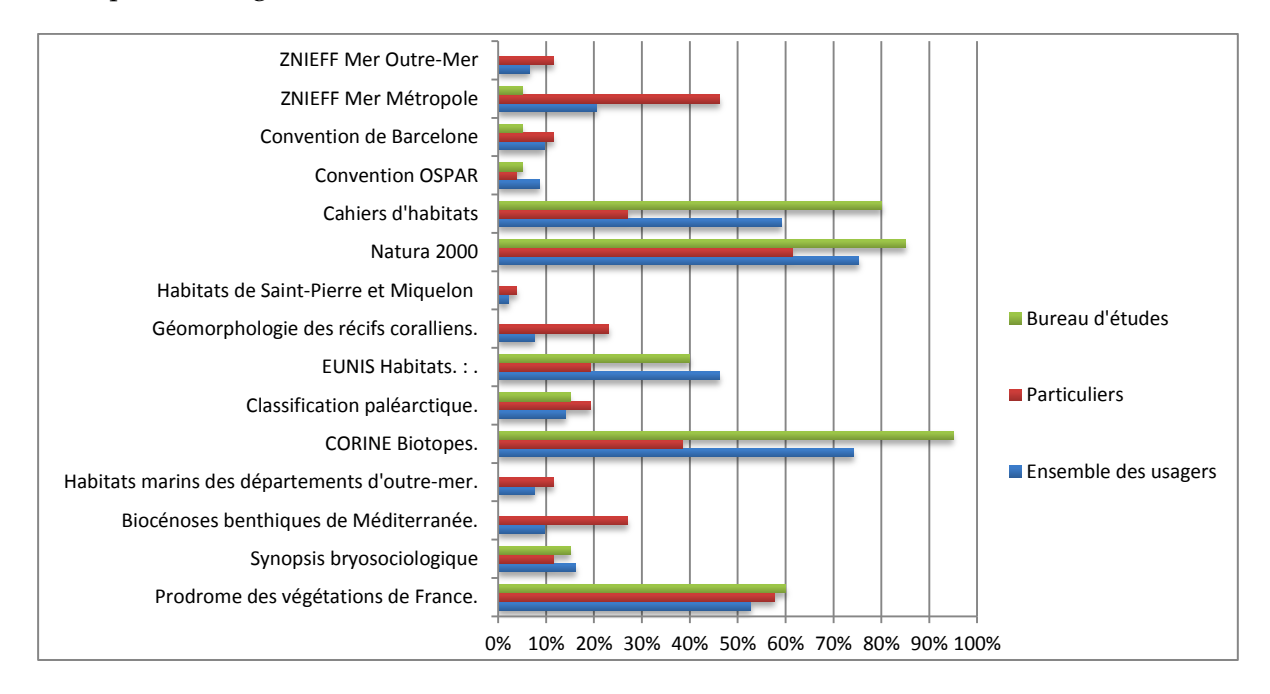

**Figure 45 : Données recherchées dans les référentiels "habitats"**

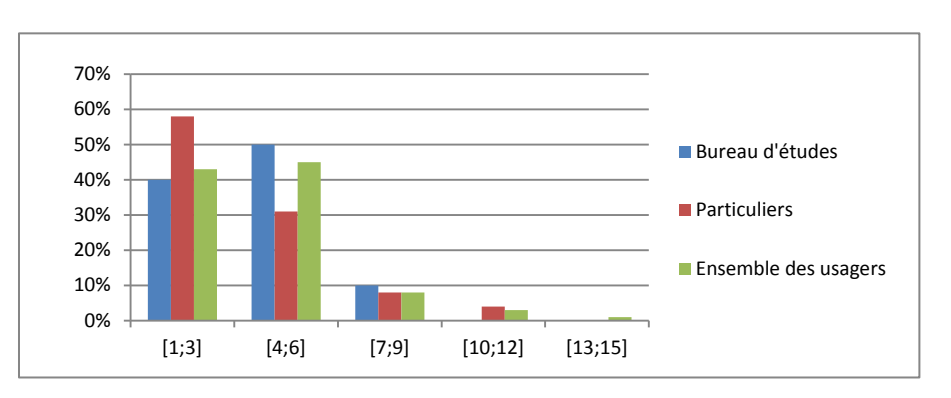

**Figure 46 : Nombre de données recherchées dans les référentiels "habitats"**

Logiquement, les particuliers utilisent davantage les données des référentiels « habitats » de manière ponctuelle (85%) (Fig.47). Les BE aussi (55%) mais ils les utilisent aussi plus régulièrement (50%). Ces données sont également intégrées dans les systèmes d'information professionnels des BE (65%). Les BE et les particuliers se distinguent également dans le nombre d'utilisations qu'ils font des données (Fig.48). Les particuliers sont 62% à ne les utiliser que d'une seule façon alors que les BE sont 70% à en faire différentes utilisations. En ce qui concerne les correspondances, les bureaux d'études sont les internautes qui les téléchargent le plus (34%) (Fig.49).

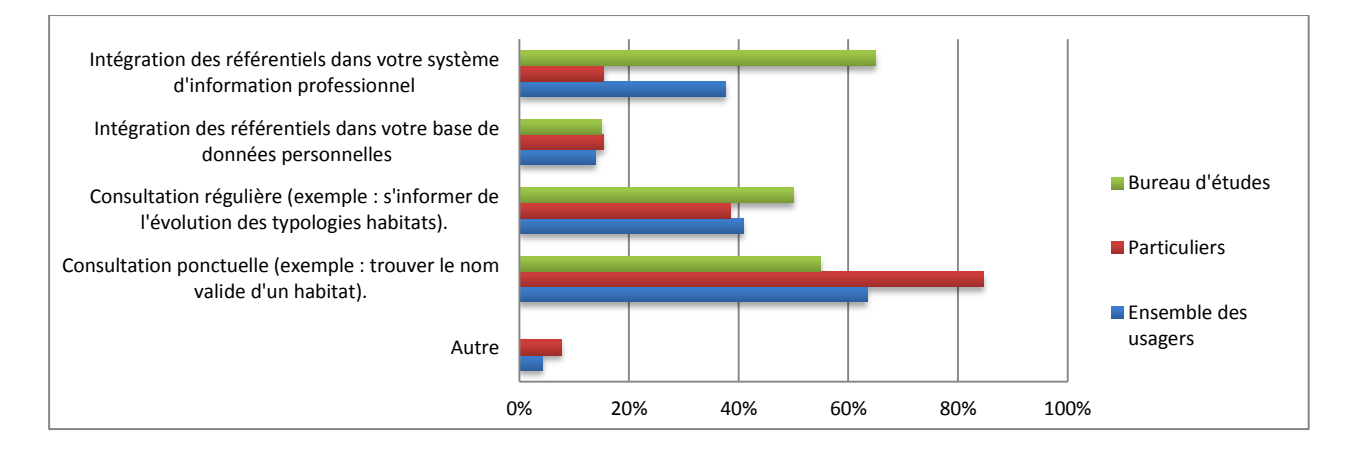

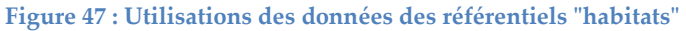

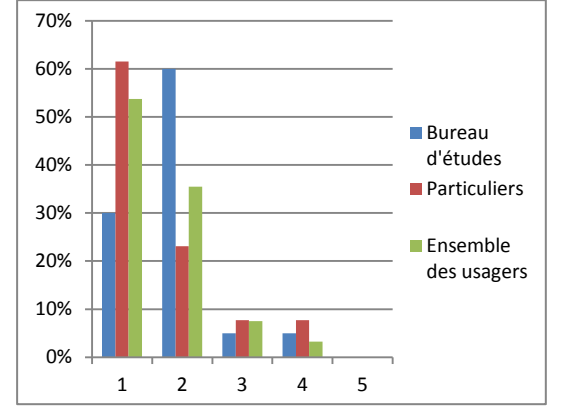

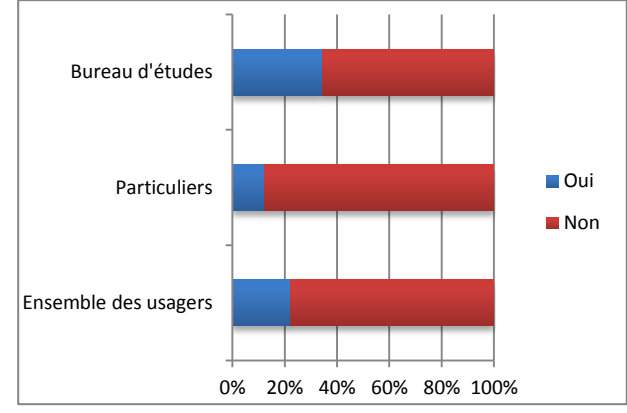

**Figure 48 : Nombre d'utilisations des données des référentiels "habitats"**

**Figure 49 : Téléchargement des correspondances entre les référentiels "habitats"**

En somme, la principale différenciation entre les bureaux d'études et les particuliers concerne l'utilisation des référentiels (Tableau 5).

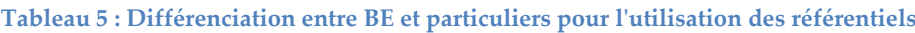

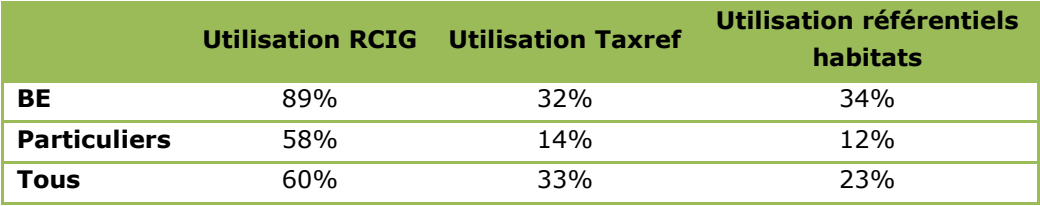

# **Echanges avec l'INPN**

Tout d'abord, les bureaux d'études suivent d'avantage les actualités de l'INPN puisqu'un tiers est inscrit à la newsletter contre 18% des particuliers (Fig.50).

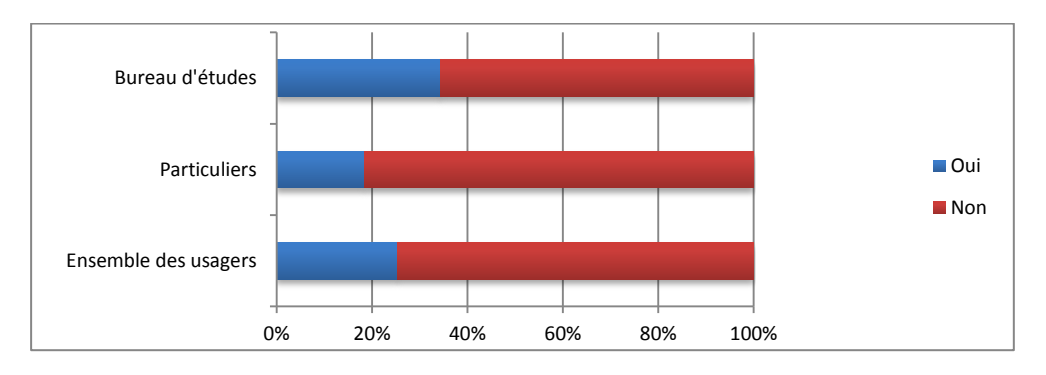

**Figure 50 : Pourcentage d'internautes inscrits à la newsletter de l'INPN** 

En ce qui concerne les initiatives des internautes pour poser une question à l'INPN (Fig.51), les bureaux d'études et les particuliers sont les internautes qui contactent le plus l'INPN (60 et 61%). En revanche, les bureaux d'études et les particuliers se distinguent fortement pour la transmission d'informations à l'INPN (Fig.52). Alors que ces derniers sont 40% à contacter l'INPN dans ce cas-là et sont les internautes les plus actifs dans les contributions à l'INPN, les bureaux d'études, eux, ne sont que 6%.

Outre cette forte distinction, il est également à noter que quel que soit le public, la contribution est toujours notablement inférieure à la demande d'informations.

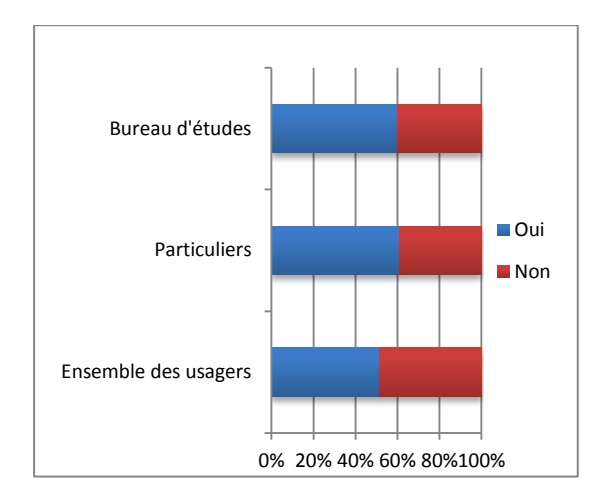

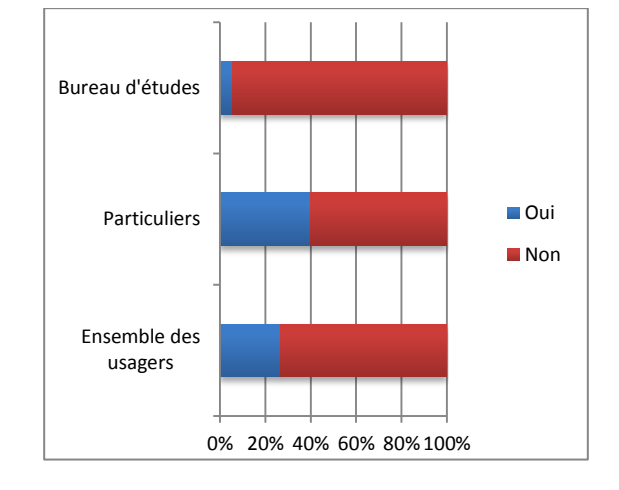

**Figure 51 : Échanges des internautes avec l'INPN (demande)** 

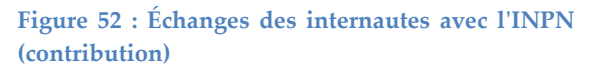

### **Satisfaction des internautes**

Dans l'ensemble, la rencontre de véritables difficultés est toujours inférieure à 10% (Fig.53a, 53b et 53c), sauf dans le cas des bureaux d'études lors du téléchargement des données (17%) (Fig.53c). Ces derniers disent rencontrer plus de problèmes sur le site de l'INPN que les particuliers (26 contre 15%) ce qui peut s'expliquer par leur utilisation plus approfondie des données.

La majorité des internautes sont satisfaits de la documentation qui accompagne les données (66 et 57% pour les particuliers et les bureaux d'études) (Fig.54).

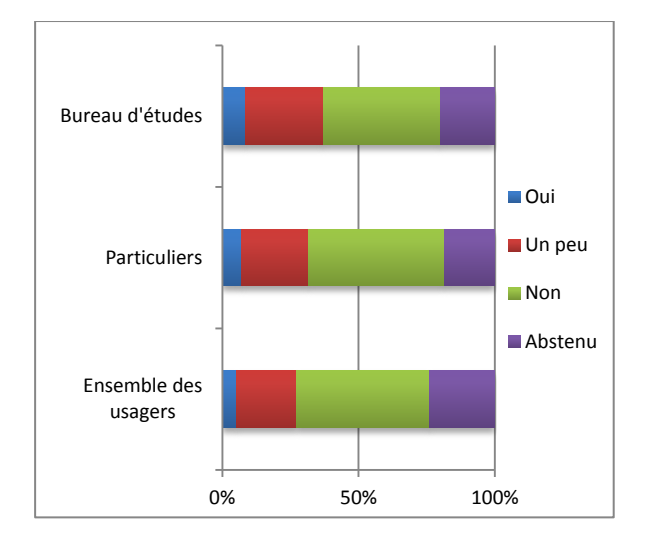

**Figure 53a : Difficultés rencontrées par les internautes pour trouver des données sur le site de l'INPN**

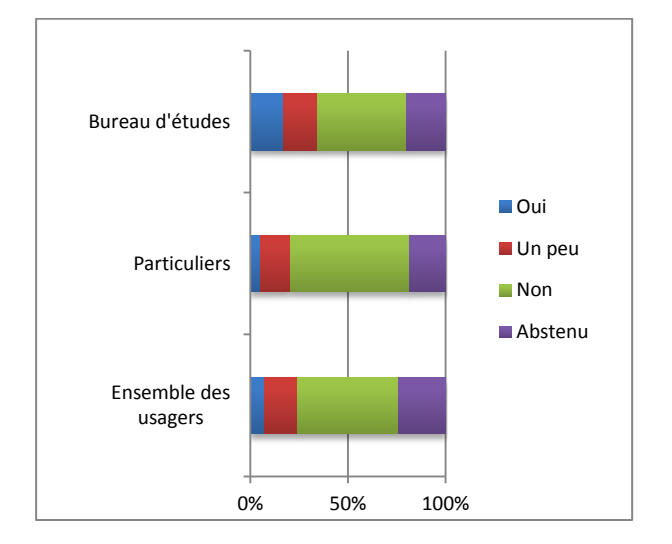

**Figure 53c : Difficultés rencontrées par les internautes pour télécharger des données sur le site de l'INPN**

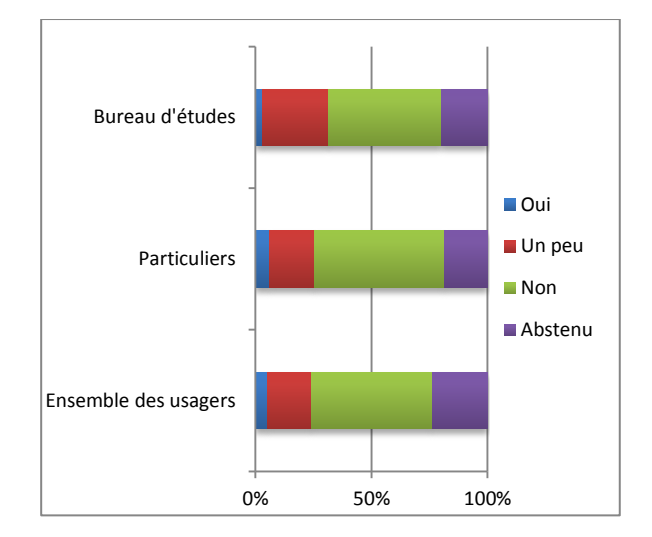

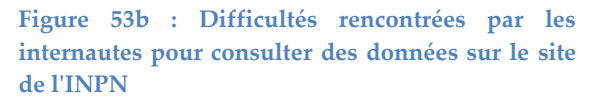

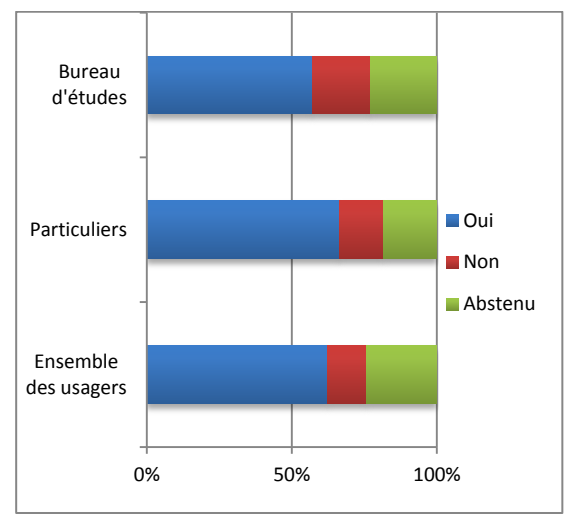

**Figure 54 : Satisfaction des internautes quant à la documentation sur les données de l'INPN**

# **5. Discussion**

# *a. Bilan sur le profil des internautes et l'utilisation des données*

# **Profil des internautes**

Les membres de bureaux d'études et d'associations ainsi que les particuliers constituent les principaux utilisateurs de l'INPN dont la majorité est issue des régions Île-de-France, Rhône-Alpes, PACA et du Languedoc Roussillon. Ce résultat pouvait être attendu puisque l'Île-de-France est la région la plus peuplée.

# **Utilisation des données**

Les utilisateurs de l'INPN recherchent principalement des informations sur les espèces (entre leur répartition, les statuts, des photographies ou encore la taxonomie). Les programmes nationaux intéressent également les internautes notamment le réseau européen Natura 2000, les ZNIEFF ainsi que les référentiels taxonomiques, géographiques, etc.

Il est important de noter la distinction logique d'utilisation de l'INPN par les bureaux d'études et les particuliers. Les bureaux d'études par exemple ont davantage recours aux données géographiques, consultent plus régulièrement les référentiels et téléchargent plus fréquemment les données. De plus, les bureaux d'études recherchent le plus souvent plusieurs types de données et en font des utilisations diverses, contrairement aux particuliers qui viennent dans un but précis. Enfin, les internautes se rendent sur l'INPN davantage pour consulter diverses informations et plutôt que pour réutiliser les données.

Enfin, l'INPN reste essentiellement un site auquel on demande des informations plutôt qu'on ne lui en propose. Les usagers ne semblent donc pas avoir conscience qu'ils peuvent contribuer à la connaissance sur la biodiversité en faisant remonter des informations.

# *b. Critique de l'étude (comparaison entre source, public cible, recodage)*

# **Intérêt des différentes sources de données**

L'analyse des trois sources de données différentes a permis d'étudier un panel assez large d'utilisateurs de l'INPN. En effet, les formulaires TAXREF ont permis de recueillir des informations sur un public plutôt professionnel, dont on sait qu'il télécharge et utilise TAXREF. Les mails ont permis de mieux comprendre les raisons pour lesquelles les internautes contactent l'INPN. Les questionnaires mis en ligne sur la page d'accueil ont, quant à eux, permis d'étudier le profil des usagers du site au sens large, c'est-à-dire ceux qui naviguent sur le site mais ne téléchargent pas nécessairement de données.

L'objectif de ces trois sources données était de pouvoir combiner ces différentes sources. Des tableaux de codage ont été mis en place afin de comparer certaines variables entre elles telles que l'origine des usagers, leur profil, etc. Les mails ont notamment permis de confirmer les résultats des questionnaires. Néanmoins, la comparaison des résultats des trois sources de données n'est pas évidente et a permis de croiser uniquement les informations concernant les institutions d'appartenance des utilisateurs, leur région, les types de contributions et de demandes faîtes à l'INPN ainsi que l'utilisation qui est faite du référentiel TAXREF.

De plus, des difficultés ont également été rencontrées pour le recodage des mails et des questions ouvertes des formulaires TAXREF et du questionnaire. Dans les trois sous-parties ci-dessous, nous détaillerons les principaux biais rencontrés dans l'analyse de ces trois sources données.

# **Formulaires TAXREF**

Les formulaires TAXREF sont complétés par des internautes souhaitant télécharger le référentiel taxonomique. Le public cible est donc davantage professionnel.

La composition de l'échantillon des personnes ayant complété le formulaire peut être influencée par des évènements qui introduisent des biais non quantifiables, comme les campagnes ponctuelles de communication par le MNHN sur ce fichier TAXREF, notamment les actions de diffusion ciblées à certains services ou la promotion de la mise en ligne d'une nouvelle version. Ces évènements peuvent expliquer la surreprésentation de certains groupes d'usagers dans le questionnaire, par rapport au total des usagers de TAXREF. Lors de la prochaine enquête, une attention particulière sera portée sur ce point.

# **Mails**

Les internautes étudiés dans l'analyse des mails correspondent à un public plus investi, ils sont actifs sur la thématique de la connaissance de la biodiversité puisqu'ils ont pris l'initiative de contacter l'INPN. Ce n'est donc pas un échantillon très représentatif de l'ensemble des utilisateurs de l'INPN.

L'analyse des mails a également été plus complexe du fait de la nécessité de créer des catégories de recodage des données. Or, toutes les informations ne sont pas toujours présentes dans le message d'où un nombre important de catégories « non mentionné ».

# **Questionnaires**

L'analyse des questionnaires est celle qui a fourni le plus d'informations sur le profil des utilisateurs de l'INPN et l'utilisation qu'ils font des données. Néanmoins, après analyse, plusieurs biais ont pu influencer les résultats obtenus.

Tout d'abord, l'année 2013, année de soumission du questionnaire, a vu les actions de communications sur l'INPN s'intensifier ce qui a pu influencer la fréquentation du site.

Ensuite, l'accès aux questionnaires a pu constituer un biais important. En effet, proposé sur la page d'accueil, de nombreuses personnes ont pu ne pas avoir accès au lien puisque beaucoup entrent sur le site par des pages précises de l'INPN et non par la page d'accueil (notamment ceux qui requêtent par moteur de recherche). De plus, le remplissage du questionnaire n'étant pas obligatoire, on peut penser que les internautes y ayant répondu sont majoritairement des personnes connaissant déjà le site et impliquées dans la connaissance de la biodiversité (cf. biais des mails). L'échantillon des répondants n'est donc sans doute pas représentatif de l'ensemble des utilisateurs de l'INPN.

Enfin, la structure du questionnaire et la formulation des questions ont pu constituer des biais supplémentaires. Les questions posées ont été trop orientées pour un public de professionnels, et trop focalisées sur l'utilisation des données, perdant ainsi des informations sur les consultations simples n'impliquant pas le téléchargement de données. En effet, dès la question 2 par exemple « dans quel(s) cadre(s) utilisez-vous les données du site de l'INPN », les internautes ont pu être stoppés dans leur réponse au questionnaire n'ayant pas l'impression d'utiliser de « données du site ». Si l'on en croit les réponses à cette question (100% des répondants dit avoir une utilisation de ces données), seuls des gens qui « utilisent des données du site » ont répondu. Certaines propositions de réponses ont également pu être mal comprises comme par exemple le terme « résoudre un problème ou un conflit » que très peu d'internautes ont sélectionné. De plus, la longueur du questionnaire a pu décourager certains répondants (94 questionnaires étaient incomplets). Enfin, le nombre de réponses « Autres » ou de questions sans réponse peut laisser penser que les propositions de réponses ne correspondaient pas assez au profil des publics cibles.

### **Bilan sur l'analyse des usages et des utilisateurs**

Finalement, le questionnaire est trop axé sur les données et apporte peu de réponses quant à ce que font les internautes des données de l'INPN. On perd ainsi les usages de consultation simple de l'INPN, sans téléchargement de données. Les usages par institutions sont également difficilement interprétables dans la mesure où il n'y a pas de mesure fine du statut du répondant dans sa structure (position hiérarchique, fonction, etc). L'utilisation de l'individu en tant que tel ou l'utilisation dans la structure peuvent ainsi être confondues. De plus, un biais dans les répondants peut être présent car ce sont surtout des professionnels qui ont complété le questionnaire (un tiers des répondants produit des docs à partir des données INPN). Le fait qu'un tiers des internautes utilisent le référentiel taxonomique TAXREF renforce cette impression que ceux qui ont répondu au questionnaire sont très familiarisés avec les données.

En ce qui concerne la distinction entre les BE et les Particuliers, les mails et les formulaires TAXREF n'ont pas été analysés dans ce sens et ne peuvent donc pas être comparés aux résultats des questionnaires.

#### *c. Choix pour le prochain questionnaire*

Afin de réaliser un suivi de la satisfaction des internautes, de nouvelles études seront

réalisées chaque année.

Au vu des résultats, l'analyse par questionnaire sera privilégiée et les mails et formulaires TAXREF ne seront pas étudiés.

Dès le mois de mai 2015, un nouveau questionnaire sera proposé sur l'INPN. Les réponses pendant le mois de mai seront attentivement étudiées mais contrairement à l'étude précédente, le questionnaire sera laissé ouvert toute l'année pour permettre une analyse globale des réponses sur un an. Ce questionnaire a été créé en s'appuyant sur les résultats de l'enquête de 2013 et sur les conclusions que nous avons pu en tirer en particulier les biais rencontrés.

Le nouveau questionnaire comportera un nombre moins important de questions (20) et de questions ouvertes qui sont difficilement exploitables et ralentissent l'analyse des réponses. Le questionnaire sera également plus général et les termes utilisés moins axé « données » mais davantage « informations » afin de s'assurer que l'ensemble des internautes se sente concerné par ce questionnaire et puisse y répondre. L'internaute est également invité à évaluer différents aspects de l'INPN en notant de 0 à 10. L'ensemble facilite ainsi la reproductibilité au cours du temps et le suivi de l'évolution de la satisfaction des internautes.

Finalement, ce nouveau questionnaire (Annexe) permettra de comparer un nombre important de points entre les deux enquêtes (Tableau.6).

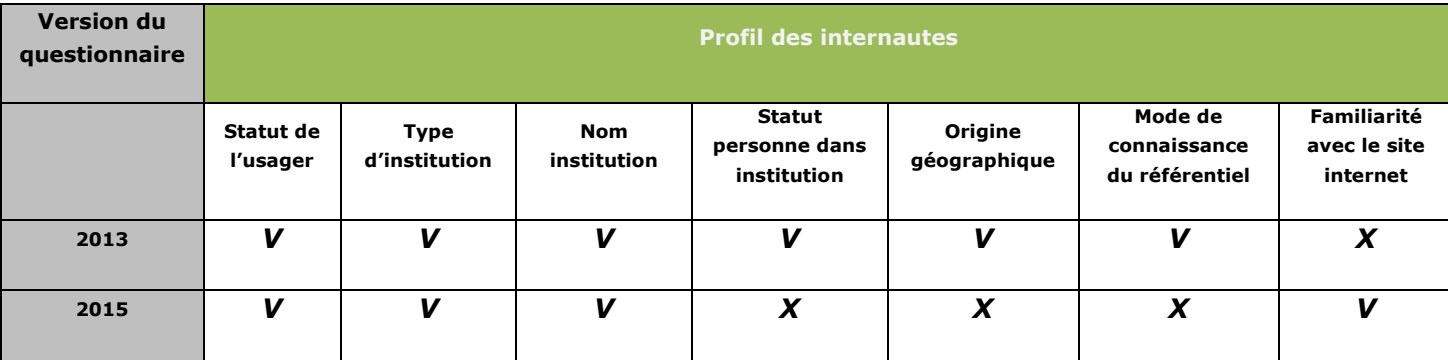

#### **Tableau 6 : Comparaison des informations recueillies par les deux questionnaires**

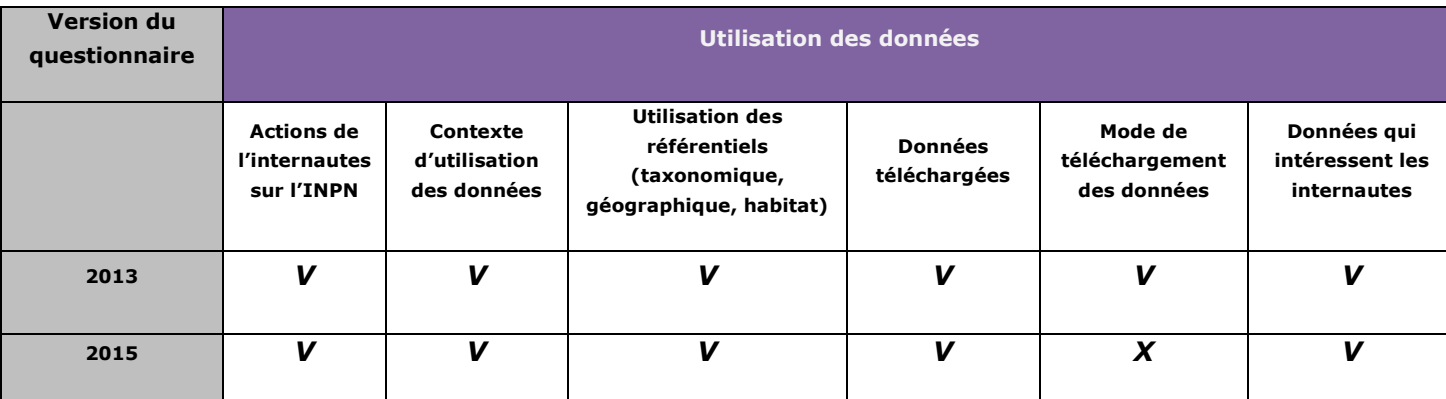

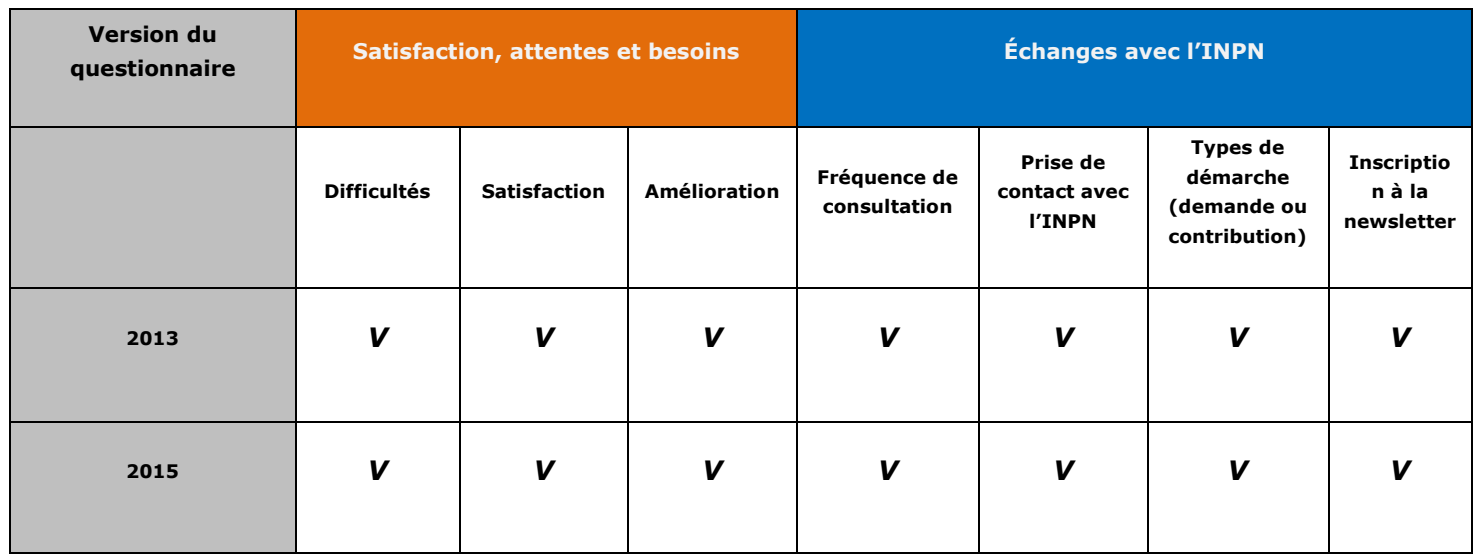

Comme lors de l'enquête précédente, un lien vers le questionnaire sera proposé sur la page d'accueil de l'INPN ainsi que sur les pages de programmes, sur le bandeau de droite. Les internautes seront alors redirigés vers un formulaire dynamique pour répondre au [questionnaire.](http://spn.mnhn.fr/sites_partenaires/questionnairesatisfactioninpn/questionnaire-de-satisfaction-de-linpn/)

# **6. Conclusion**

Cette étude menée sur trois sources de données distinctes a permis de mieux comprendre l'utilisation que font les internautes des données environnementales en ligne et d'identifier les attentes et besoins de chacun. Selon le cadre d'utilisation des données (privé ou public), la réutilisation des données publiques sur la biodiversité française varie. Cette étude exploratoire complétée par les prochaines à venir permettra d'assurer le suivi des attentes et de la satisfaction des internautes afin de faciliter au mieux la diffusion des connaissances sur la biodiversité.

# **Annexes**

# **Enquête de satisfaction sur l'INPN 2015**

# **Introduction**

Cette enquête d'une durée moyenne de 5 minutes est réalisée dans le cadre d'un suivi des attentes et usages des utilisateurs de l'INPN, plate-forme sur la connaissance de la biodiversité en France. Mis en place par le Service du Patrimoine Naturel (MNHN), ce questionnaire a pour objectif d'orienter les développements futurs de l'INPN.

Vos réponses nous permettront entre autres d'améliorer la qualité des services que nous vous proposons.

Les champs marqués d'un \* sont obligatoires.

### **1) Dans quel cadre utilisez-vous l'INPN et ses données ? \***

- □ Dans un cadre professionnel
- ☐ Dans un cadre strictement personnel
- ☐ Dans les deux cas

#### **2) Si vous utilisez l'INPN dans un cadre professionnel, dans quel type d'organisme travaillez-vous ? \***

- ☐ Aucun
- ☐ Bureau d'étude
- □ Association
- ☐ Établissement de recherche (dont les universités)
- ☐ Établissement public
- ☐ Collectivité territoriale
- ☐ Service de l'État (Ministères,…)
- $\Box$  Autre (préciser)

# **Indiquer le nom de l'organisme**

#### …………………………………………………………………………………………………………….

…………………………………………………………………………………………………………….

### **3) A quelle fréquence consultez-vous le site de l'INPN ? \***

- $\Box$  Plusieurs fois par jour
- $\Box$  Plusieurs fois par semaine
- $\Box$  Plusieurs fois par mois
- □ Plusieurs fois par an

#### **4) Depuis combien de temps consultez-vous l'INPN ? \***

- ☐ Depuis plusieurs années
- □ Depuis environ un an
- $\Box$  Depuis quelques mois
- $\Box$  Depuis moins d'un mois
- ☐ C'est la première fois

### **5) Êtes-vous inscrit à la lettre d'information de l'INPN ? \***

☐Oui ☐Non

#### **6) Dans quels buts utilisez-vous l'INPN ? \*** (plusieurs réponses possibles)

- ☐ Pour la réalisation d'une publication scientifique, d'un ouvrage de vulgarisation, d'un rapport, …
- ☐ Pour votre connaissance personnelle sur la biodiversité de votre commune, département, etc.
- ☐ Pour une expertise réglementaire
- ☐ Pour connaître la biodiversité dans le cadre d'un conflit local
- $\Box$  Autres (préciser)
- …………………………………………………………………………………………………………….

#### **7) Quelles sont les principales informations qui vous intéressent ? \*** (plusieurs réponses possibles)

- ☐ Les espèces (répartitions, statuts, fiches descriptives, taxonomie,…)
- ☐ Les habitats et les écosystèmes (référentiels, …)
- ☐ Les sites Natura 2000
- $\square$  Les espaces protégés
- ☐ Les ZNIEFF
- ☐ Les photos sur les espèces et les habitats
- ☐ Les chiffres clés et les indicateurs sur la biodiversité
- $\Box$  Les rapports méthodologiques
- ☐ Les actualités
- $\Box$  Autres (préciser)

#### …………………………………………………………………………………………………………….

#### **8) Quelles sont les données que vous téléchargez ? \*** (plusieurs réponses possibles)

- ☐ Aucune
- ☐ Le référentiel taxonomique TAXREF
- ☐ Le référentiel habitat HABREF
- ☐ Les référentiels cartes et informations géographiques
- ☐ Les listes d'espèces (protégées, par commune…)
- ☐ Les statuts sur les espèces (Listes Rouges, réglementation, etc.)
- ☐ La base Natura 2000
- □ La base ZNIEFF
- $\Box$  Autres (préciser)

# …………………………………………………………………………………………………………….

#### **9) Quelle note attribueriez-vous aux documents qui accompagnent les informations sur la nature (notices, documents méthodologiques, etc.) ? \***

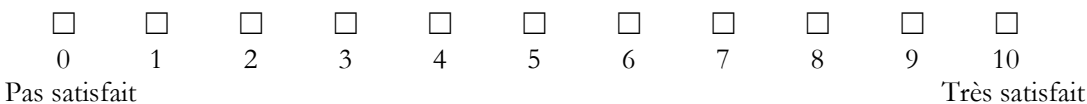

#### **10) Vous pouvez également participer à l'INPN. Quelles contributions apportez-vous et/ou aimeriez-vous apporter à l'INPN? \***

- ☐ Transmettre des photos pour illustrer les fiches espèces
- $\Box$  Participer à des inventaires/programmes grand public
- ☐ Participer à des inventaires/programmes experts
- ☐ Transmettre des informations d'observations ponctuelles hors programmes
- ☐ Aucune
- ☐ Autres (préciser)

**11) Évaluez la navigation sur le site de l'INPN et l'accès aux informations : \*** 

…………………………………………………………………………………………………………….

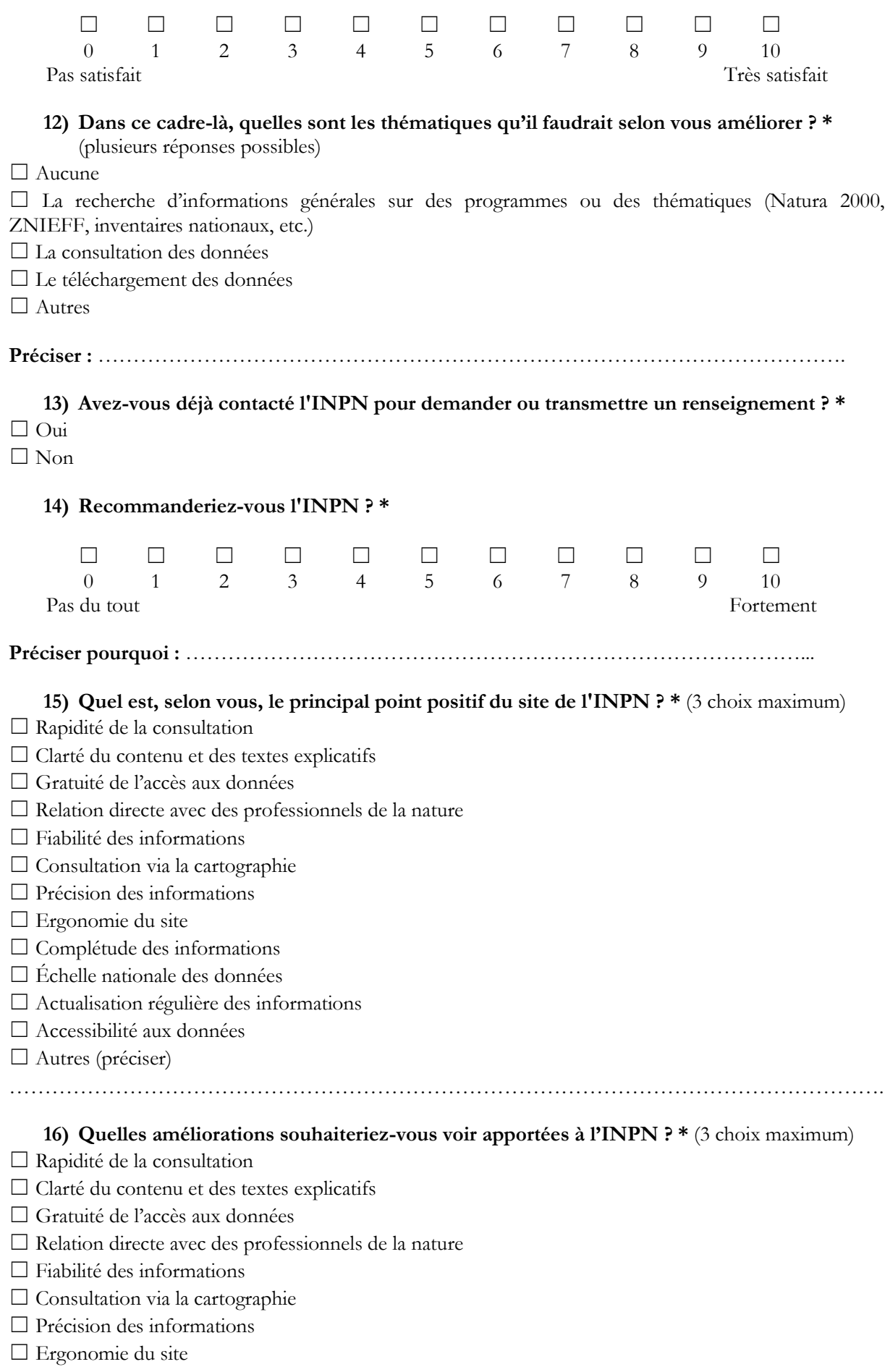

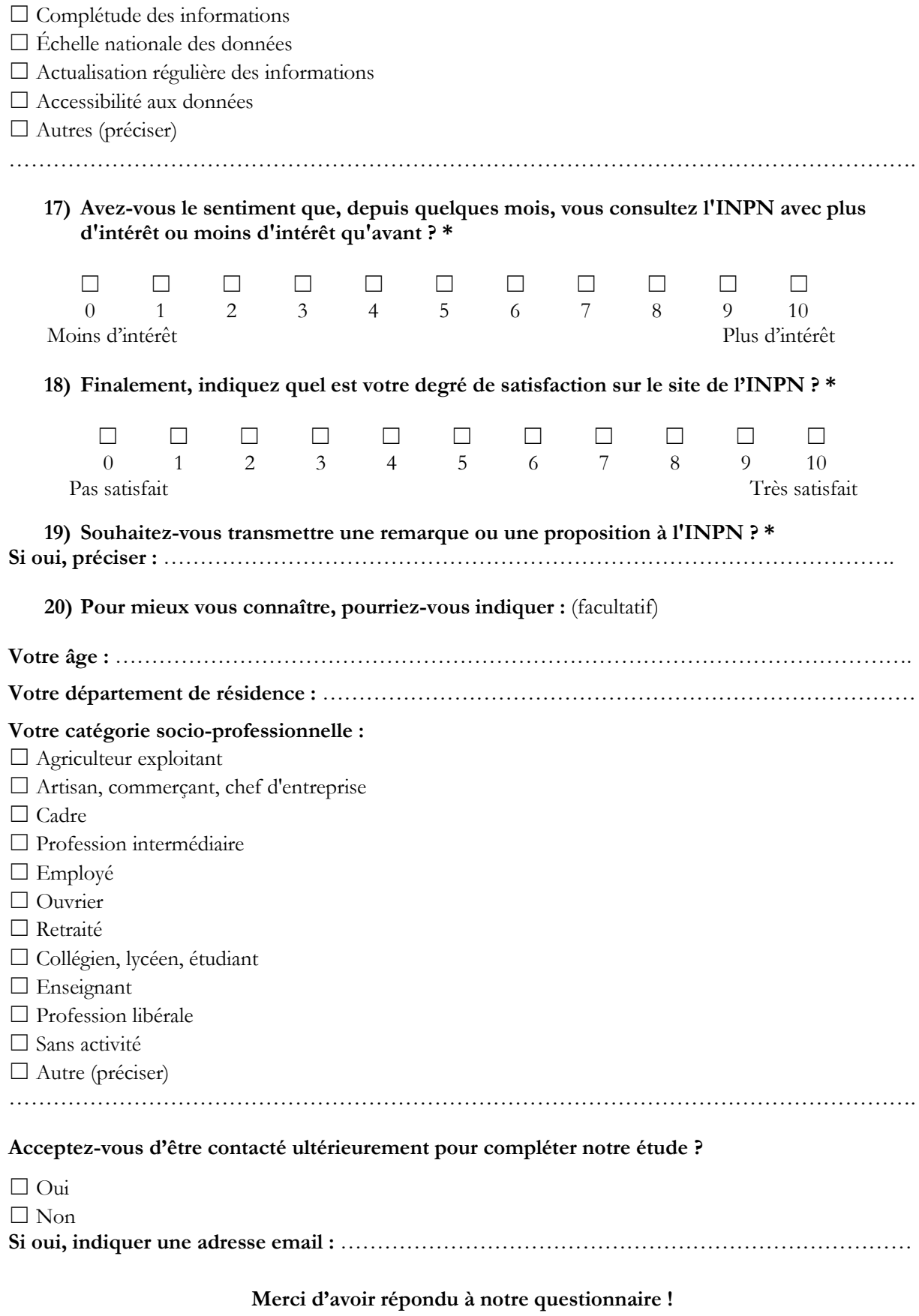

**Si vous souhaitez nous contacter, rendez-vous sur l'INPN, onglet « Contactez-nous »**

**<http://inpn.mnhn.fr/contact/contacteznous>**

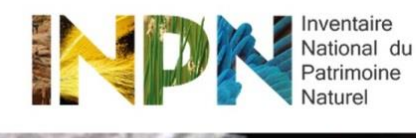

CONTAC

Cette enquête d'une durée moyenne de 5 minutes est réalisée dans le cadre d'un suivi des attentes et usages des utilisateurs de l'INPN, plate-forme sur la connaissance de la biodiversité en France. Mis en place par le Service du Patrimoine Naturel (MNHN), ce questionnaire a pour objectif d'orienter les développements futurs de l'INPN

Vos réponses nous permettront entre autres d'améliorer la qualité des services que nous vous proposons.

Commencer le questionnaire de satisfaction de l'INPN.

Au vu du nombre important de consultations des référentiels nationaux et des bases de données en accès libre sur l'INPN (plus de 110 000 connexions par mois) et du manque d'information sur l'utilisation qui est faite de ces données, le SPN a réalisé, dans le cadre d'un stage, une étude afin d'identifier le profil des internautes, leurs usages sur l'INPN et leurs attentes (Boccarossa, 2013). Les objectifs principaux de cette étude ont été d'identifier la part des différents publics dans les utilisateurs de l'INPN, l'utilisation des données de l'INPN, le nombre de contributions ou de demandes réalisées par les internautes et leur satisfaction.

Les résultats ont permis et permettront d'orienter les développements futurs de l'INPN et, à terme, d'assurer un suivi de satisfaction des internautes grâce à la reproductibilité de cette enquête.

MUSÉUM